ebmpapst

# **MODBUS parameter specification for ebm-papst series 84 / 112 / 150 / 200 Lite**

# **V5.01 Lite**

Document: ext001157859.doc.doc

# **Excerpt**

based on MODBUS parameter specification for ebm-papst series 84 / 112 / 150 / 200 V5.00

**Copyright ebm - papst Mulfingen, 2012 - 2014 All rights reserved.**

**06 November 2014**

## Table of contents

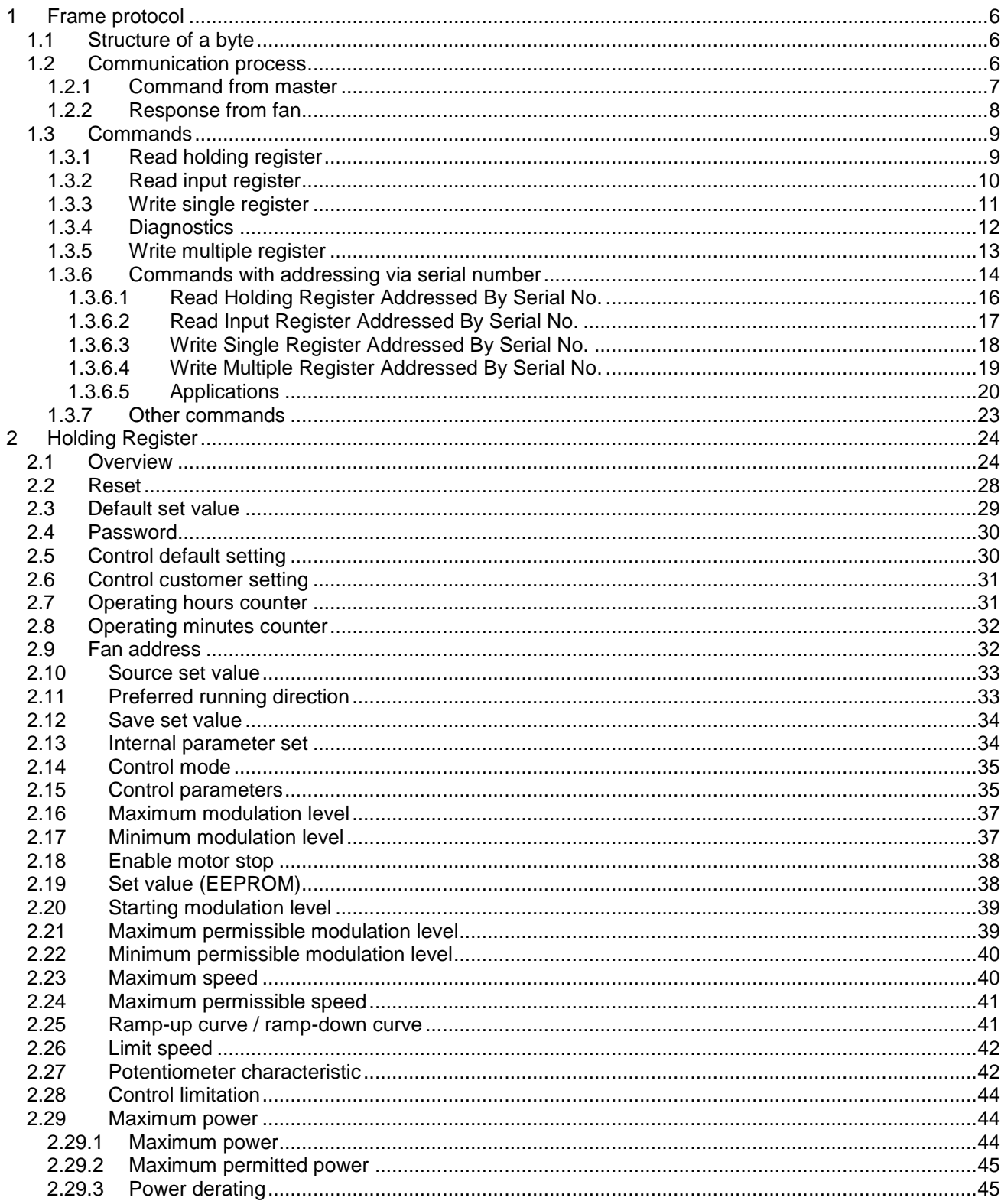

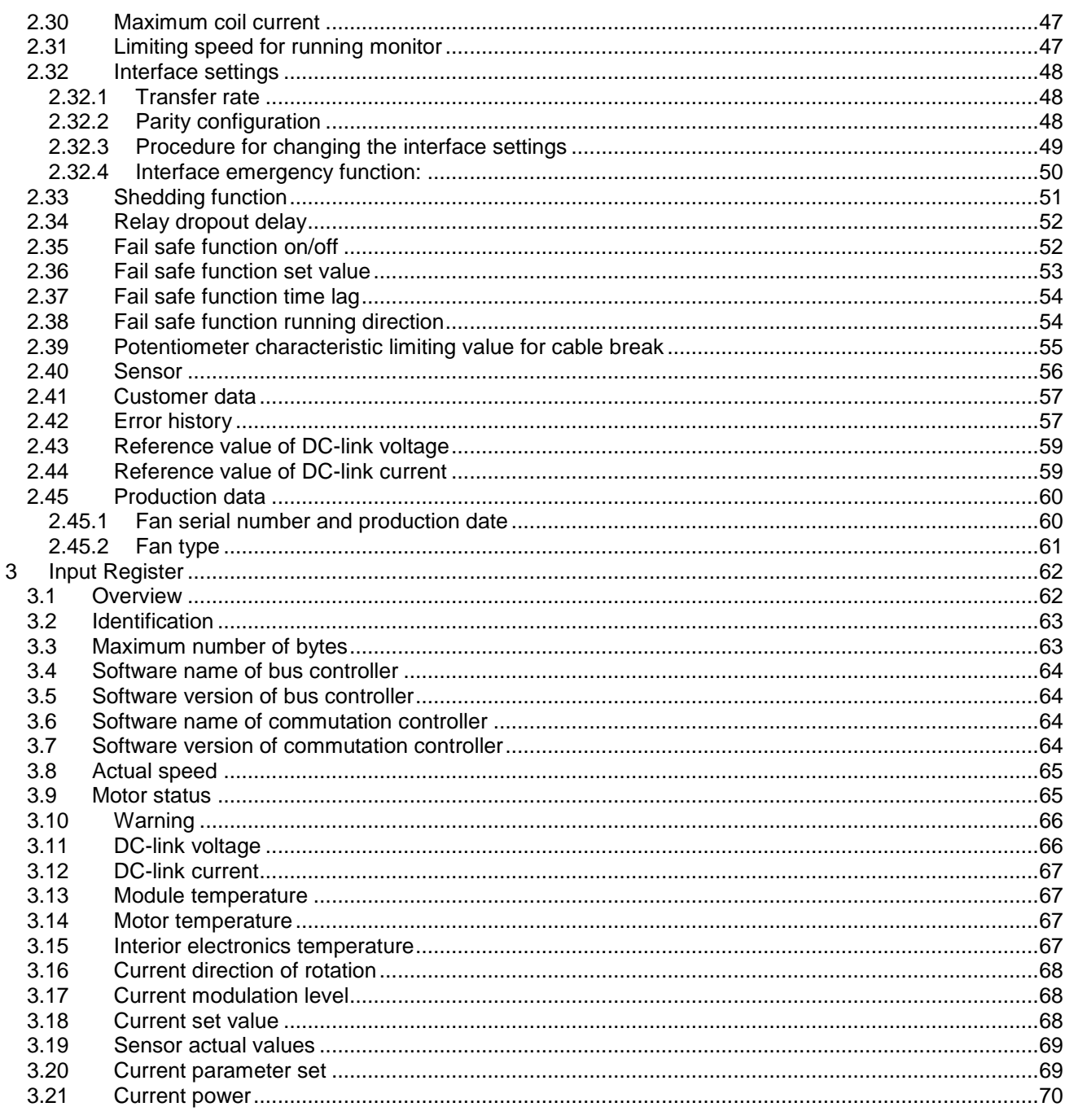

Form 1003

# **Preface**

This document details the specifications for the MODBUS parameters of the "series 84 / 112 / 150 / 200 Lite" unit from ebm-papst.

*This excerpt differs from the complete document in that the parameters for internal use by ebm-papst are not described here. These parameters are marked by the word "reserved".*

Knowledge of general MODBUS specifications is required:

- MODBUS over Serial Line Specification & Implementation guide V1.0
- MODBUS Application Protocol Specification V1.1

These documents are available on the Internet at MODBUS.org.

The general MODBUS specifications form the basis for this document and are valid in full with the exception of the restrictions described in this document.

# **Change history**

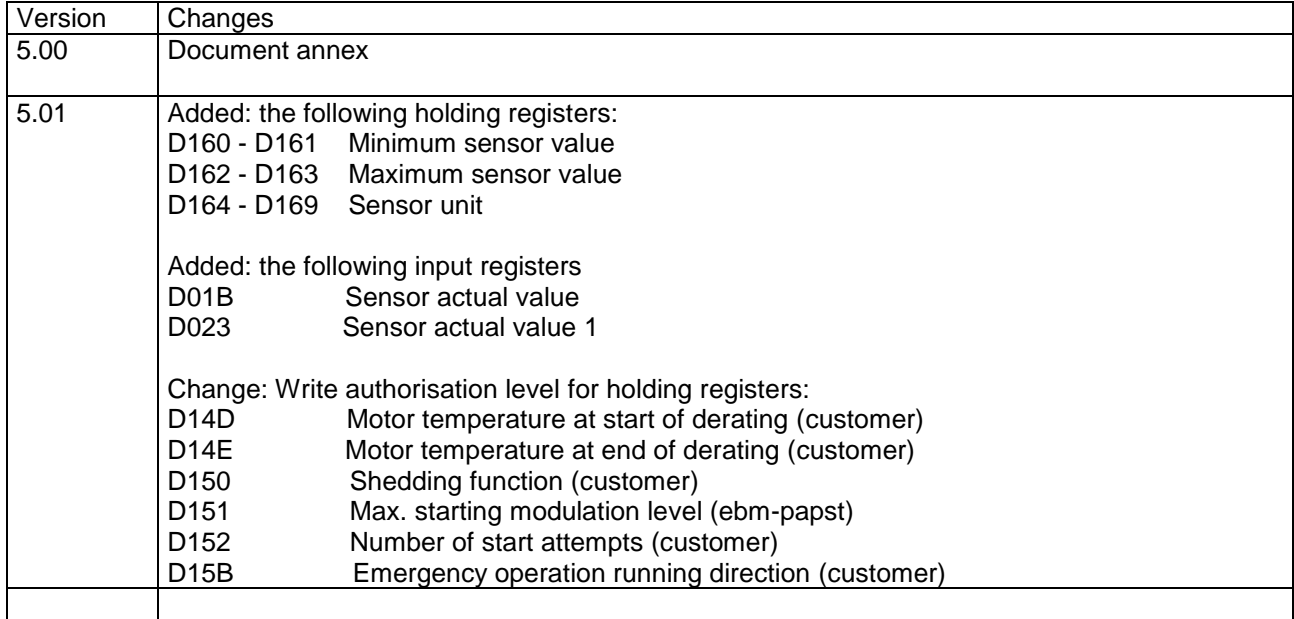

## <span id="page-5-0"></span>**1 Frame protocol**

Data are transferred using the MODBUS protocol defined in these specifications exclusively in an environment defined as a master/slave system. The orderly progression of data is defined by the master. A slave is required to respond to its command prompt. For this reason, it is important to ensure that no slave address is assigned more than once when constructing a system.

A twisted pair wire with RS485 standard should preferably be used.

Only RTU transmission mode is supported (see MODBUS over Serial Line Specification & Implementation guide V1.0, chapter 2.5.1)

ASCII transmission mode is not supported!

### <span id="page-5-1"></span>**1.1 Structure of a byte**

According to the MODBUS over Serial Line Specification & Implementation guide V1.0. a byte has the following structure:

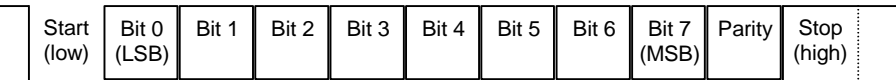

The definition of the parity bit ("Even", "Odd", "None") can be set with the parameter "Parity configuration" (see [2.32.2\)](#page-47-2).

The transmission rate is variable and can be set with the "transmission rate" parameter (see [2.32.1\)](#page-47-1).

### <span id="page-5-2"></span>**1.2 Communication process**

The MODBUS over Serial Line Specification & Implementation guide V1.0 defines the following framework for the transmission protocol:

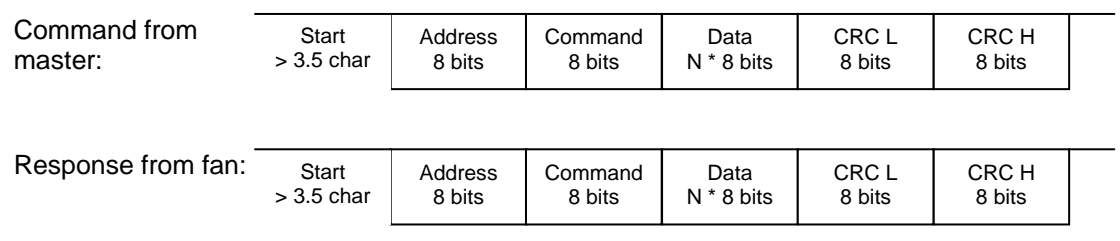

In contrast to the general specifications, the maximum telegram length is 23 bytes!

### <span id="page-6-0"></span>**1.2.1 Command from master**

A master device is, for example, a PC or a control device.

#### Initial synchronisation:

A transmission pause of at least 3.5 bytes is used for initial synchronisation. The following byte is then interpreted as the first byte of a frame (i.e. address). The pause between the individual bytes of a frame may be a maximum of 1.5 bytes.

#### Address:

The address field has a size of 8 bits. Address values from 1 to 247 are permitted. The address 0 is reserved for broadcast commands (i.e. commands to all fans in the network).

#### Command:

The following commands from the "MODBUS Application Protocol Specification V1.1" are supported:

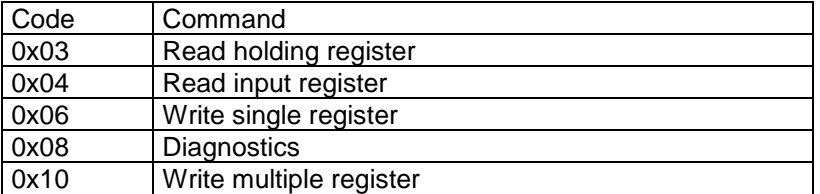

Other commands are not supported.

The following additional commands are defined by ebm-papst:

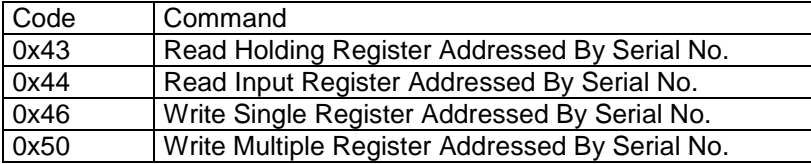

### Data:

Depending on the command concerned, the number of data bytes and their meaning may differ. Please refer to [1.3. Commands](#page-8-0)

### CRC L / CRC H

A CRC checksum is generated for the complete telegram. The polynomial for defining the checksum is  $1 + x^2 + x^{15} + x^{16}$  (i.e. XOR operation on 0xA001). The initial value is 0xFFFF.

The low byte of the checksum is transmitted first, then the high byte.

More detailed information about calculating the checksum can be found in the "MODBUS over Serial Line Specification & Implementation guide V1.0".

### <span id="page-7-0"></span>**1.2.2 Response from fan**

A fan will only respond if

- it receives a message sent to its own address; for the broadcast address, no response is sent.
- the telegram length is at most 23 bytes.
- the correct number of data bytes was sent so that the telegram can be interpreted.
- the checksum was correctly recognised.

#### Initial synchronisation:

After the command from the master has been completed, the fan will wait for *at least* one transmission pause of 3.5 bytes. Depending on the command and on the processing time, the pause may be much longer (until the fan has received all the data it has requested)

#### Address:

The address is repeated by the command from the master (i.e. its own fan address)

### Command:

If the command can be processed, the command code will be repeated.

If the command cannot be processed, the fan will respond with an exception. Here, the MSB is set to command. The command byte is then, for example, 0x83 for the command "Read holding register (0x03)".

#### Data:

Depending on the command concerned, the number of data bytes and their meaning may differ. Please refer to [1.3](#page-8-0) [Commands.](#page-8-0)

### CRC L / CRC H

A CRC checksum is generated for the complete telegram. The way the checksum is generated is no different from the procedure described above for the command from the master.

### <span id="page-8-0"></span>**1.3 Commands**

### <span id="page-8-1"></span>**1.3.1 Read holding register**

Command code: 0x03

This command is used to read out the content of a number of holding registers. Holding registers are parameters for which both read and write access are possible.

#### Command from master:

4 data bytes are transmitted:

- 1st MSB holding register address
- 1st LSB holding register address
- Number of MSB addresses to be read
- Number of LSB addresses to be read

The holding registers are described below.

#### Response from fan:

The following data bytes are transmitted:

- Byte count (number of addresses to be read \* 2)
- Data in 1st MSB holding register
- Data in 1st LSB holding register

Optional:

• Data from the following holding registers (0 to n)

#### Exception codes:

In case of error, only one data byte (the exception code) will be transmitted

- 0x02: Permissible range of the holding registers 0xD000 to 0xD3FF exceeded
- 0x03: Maximum telegram length for response (23 bytes) exceeded, i.e. either more than 9 holding registers or 0 holding registers were requested.

### <span id="page-9-0"></span>**1.3.2 Read input register**

Command code: 0x04

This command is used to read out the content from multiple input registers. Input registers are parameters for which only read access is possible.

#### Command from master:

4 data bytes are transmitted:

- 1st MSB input register address
- 1st LSB input register address
- Number of MSB addresses to be read
- Number of LSB addresses to be read

The input registers are described below.

#### Response from fan:

The following data bytes are transmitted:

- Byte count (number of addresses to be read \* 2)
- Data in 1st MSB holding register
- Data in 1st LSB holding register

Optional:

• Data from the following input registers (0 to n)

#### Exception codes:

In case of error, only one data byte (the exception code) will be transmitted

- 0x02: Permissible range of the input registers 0xD000 to 0xD0FF exceeded
- 0x03: Maximum telegram length for response (23 bytes) exceeded,
	- i.e. either more than 9 input registers or 0 input registers were requested.

### <span id="page-10-0"></span>**1.3.3 Write single register**

Command code: 0x06

This command is used to write the content of *one* holding register.

#### Command from master:

4 data bytes are transmitted:

- MSB holding register address
- LSB holding register address
- MSB data to be written
- LSB data to be written

The holding registers are described below.

#### Response from fan:

4 data bytes are transmitted:

- MSB holding register address
- LSB holding register address
- MSB data to be written
- LSB data to be written

#### Exception codes:

In case of error, only one data byte (the exception code) will be transmitted

- 0x02: Permissible range of the holding registers 0xD000 to 0xD3FF exceeded
- 0x04: There is no write access in this authorisation level (password).

### <span id="page-11-0"></span>**1.3.4 Diagnostics**

Command code: 0x08

This command is used to check the MODBUS function

#### Command from master:

The following data bytes are transmitted:

- MSB subfunction code
- LSB subfunction code
- $\bullet$  1 17 data bytes

Only subfunction code 0000 is supported!

#### Response from fan:

The following data bytes are transmitted:

- MSB subfunction code
- LSB subfunction code
- $\bullet$  1 17 data bytes

#### Exception codes:

In case of error, only one data byte (the exception code) will be transmitted

Exception codes:

0x01: Subfunction code not supported (≠ 0000)

### <span id="page-12-0"></span>**1.3.5 Write multiple register**

Command code: 0x10

This command is used to write the content of *several* holding registers.

#### Command from master:

The following data bytes are transmitted:

- MSB holding register address
- LSB holding register address
- Number of MSB addresses to be written
- Number of LSB addresses to be written
- Byte count (number of addresses to be written \* 2)
- Data to be written in 1st MSB holding register
- Data to be written in 1st LSB holding register
- Optional:
- Data to be written to the following holding registers (0 to n)

The holding registers are described below.

#### Response from fan:

4 data bytes are transmitted:

- MSB holding register address
- LSB holding register address
- Number of MSB addresses to be written
- Number of LSB addresses to be written

#### Exception codes:

In case of error, only one data byte (the exception code) will be transmitted

- 0x02: Permissible range of the holding registers 0xD000 to 0xD3FF exceeded
- 0x03: The number of maximum possible registers has been exceeded,
	- i.e. either more than 123 holding register data or 0 holding register data were defined.
	- Byte count  $\neq 2$  \* number of registers
	- Number of data bytes ≠ byte count
- 0x04: There is no write access in this authorisation level (password).

### <span id="page-13-0"></span>**1.3.6 Commands with addressing via serial number**

These commands also use the fan serial numbers for addressing: An identifier for the fan serial number (6 bytes) is transmitted in the data section of the commands. Only the fan that has the MODBUS address and serial number given in the command will react and respond.

The command with addressing using the serial number is made up of the standard command, to which a serial number identifier is added after the command byte.

*Serial number format:*

For each fan, ebm-papst assigns an individual serial number. This serial number has 10 digits.

Format: YYWW00XXXX

YY : Production year<br>WW : Calendar week

: Calendar week of production

00 : Fixed value 00

XXXX : Sequential number

The first 4 digits contain the production date (year/calendar week).

With the beginning of each production week, the number XXXX starts counting up from zero and is increased by 1 for each fan. Each character can represent values from 0-9 and from A-Z. The maximum number of characters that can be encoded for each digit is thus 36, i.e.  $36^4$  = 1,679,616 devices/week.

Example:

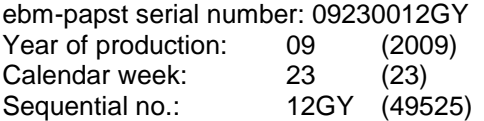

Year of production and calendar week are each encoded as hex values in the command. For the series number, each character is encoded as an ASCII value.

In the commands with addressing via the serial number, the serial number must be given in the following manner:

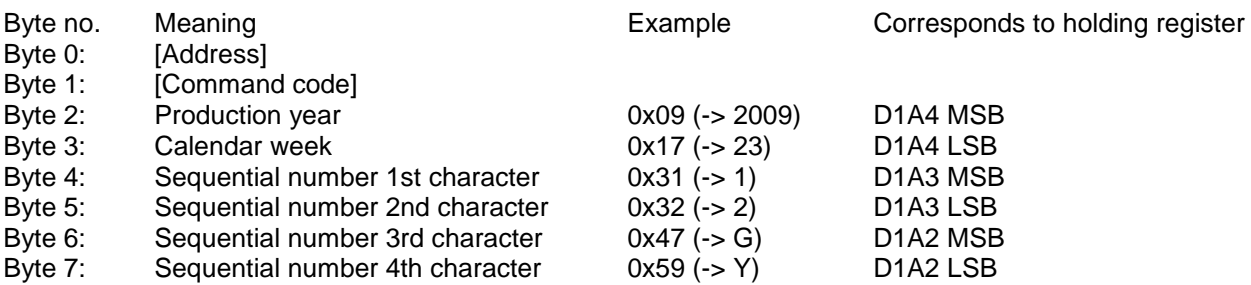

The order depends on the sequence in which the serial number is stored in the holding registers D1A2 - D1A4 (see [2.45.1\)](#page-59-1)!

#### *Broadcast addressing*

If the serial number identifier value 0x00 is transmitted in one or more bytes, the corresponding part of the serial number will not be checked by the fan. All fans with the remaining part of the serial number identifier will then respond.

If all bytes are transmitted with the value 0x00, all fans will respond.

In the response, the fans' own addresses and serial numbers will be given in place of the broadcast address / serial number 0x00.

#### *Options for identifying the serial number:*

- Printed on the fan type plate
- Read the serial number from the holding register D1A2 D1A4 (see [2.45.1\)](#page-59-1)
- Broadcast addressing: The connected fan responds with its serial number

#### <span id="page-15-0"></span>**1.3.6.1 Read Holding Register Addressed By Serial No.**

#### Command code: 0x43

This command is used to read out the content of a number of holding registers. Holding registers are parameters for which both read and write access are possible.

In contrast to "MODBUS over Serial Line Specification & Implementation Guide V1.0", the fan also responds to a broadcast command (MODBUS address = 0).

#### Command from master:

10 data bytes are transmitted:

- Serial No. byte 1
- Serial No. byte 2
- Serial No. byte 3
- Serial No. byte 4
- Serial No. byte 5
- Serial No. byte 6
- 1st MSB holding register address
- 1st LSB holding register address
- Number of MSB addresses to be read
- Number of LSB addresses to be read

The holding registers are described below.

#### Response from fan:

The following data bytes are transmitted:

- Serial No. byte 1
- Serial No. byte 2
- Serial No. byte 3
- Serial No. byte 4
- Serial No. byte 5
- Serial No. byte 6
- Byte count (number of addresses to be read \* 2)
- Data in 1st MSB holding register
- Data in 1st LSB holding register

Optional:

Data from the following holding registers (0 to n)

#### Exception codes:

In case of error, only one data byte (the exception code) will be transmitted

- 0x02: Permissible range of the holding registers 0xD000 to 0xD3FF exceeded
- 0x03: Maximum telegram length for response (23 bytes) exceeded,
	- i.e. either more than 6 holding registers or 0 holding registers were requested.

#### <span id="page-16-0"></span>**1.3.6.2 Read Input Register Addressed By Serial No.**

#### Command code: 0x44

This command is used to read out the content from multiple input registers. Input registers are parameters for which only read access is possible.

In contrast to "MODBUS over Serial Line Specification & Implementation Guide V1.0", the fan also responds to a broadcast command (MODBUS address = 0).

#### Command from master:

10 data bytes are transmitted:

- Serial No. byte 1
- Serial No. byte 2
- Serial No. byte 3
- Serial No. byte 4
- Serial No. byte 5
- Serial No. byte 6
- 1st MSB input register address
- 1st LSB input register address
- Number of MSB addresses to be read
- Number of LSB addresses to be read

The input registers are described below.

#### Response from fan:

The following data bytes are transmitted:

- Serial No. byte 1
- Serial No. byte 2
- Serial No. byte 3
- Serial No. byte 4
- Serial No. byte 5
- Serial No. byte 6
- Byte count (number of addresses to be read \* 2)
- Data in 1st MSB holding register
- Data in 1st LSB holding register

Optional:

Data from the following input registers (0 to n)

#### Exception codes:

In case of error, only one data byte (the exception code) will be transmitted

Exception codes:

- 0x02: Permissible range of the input registers 0xD000 to 0xD0FF exceeded.
- 0x03: Maximum telegram length for response (23 bytes) exceeded,

i.e. either more than 6 input registers or 0 input registers were requested.

#### <span id="page-17-0"></span>**1.3.6.3 Write Single Register Addressed By Serial No.**

#### Command code: 0x46

This command is used to write the content of *one* holding register.

In contrast to "MODBUS over Serial Line Specification & Implementation Guide V1.0", the fan also responds to a broadcast command (MODBUS address = 0), provided that no broadcast identifier (0) is used in the serial number. Because no two different fans can have the same serial number, it is not possible for more than one fan to respond.

#### Command from master:

10 data bytes are transmitted:

- Serial No. byte 1
- Serial No. byte 2
- Serial No. byte 3
- Serial No. byte 4
- Serial No. byte 5
- Serial No. byte 6
- MSB holding register address
- LSB holding register address
- MSB data to be written
- LSB data to be written

The holding registers are described below.

#### Response from fan:

10 data bytes are transmitted:

- Serial No. byte 1
- Serial No. byte 2
- Serial No. byte 3
- Serial No. byte 4
- Serial No. byte 5
- Serial No. byte 6
- MSB holding register address
- LSB holding register address
- MSB data to be written
- LSB data to be written

The command from the master is repeated in the response.

#### Exception codes:

In case of error, only one data byte (the exception code) will be transmitted

- 0x02: Permissible range of the holding registers 0xD000 to 0xD3FF exceeded.
- 0x04: There is no write access in this authorisation level (password).

### <span id="page-18-0"></span>**1.3.6.4 Write Multiple Register Addressed By Serial No.**

#### Command code: 0x50

This command is used to write the content of *several* holding registers.

#### Command from master:

The following data bytes are transmitted:

- Serial No. byte 1
- Serial No. byte 2
- Serial No. byte 3
- Serial No. byte 4
- Serial No. byte 5
- Serial No. byte 6
- MSB holding register address
- LSB holding register address
- Number of MSB addresses to be written
- Number of LSB addresses to be written
- Byte count (number of addresses to be written \* 2)
- Data to be written in 1st MSB holding register
- Data to be written in 1st LSB holding register Optional:
- Data to be written to the following holding registers (0 to n)

The holding registers are described below.

#### Response from fan:

10 data bytes are transmitted:

- Serial No. byte 1
- Serial No. byte 2
- Serial No. byte 3
- Serial No. byte 4
- Serial No. byte 5
- Serial No. byte 6
- MSB holding register address
- LSB holding register address
- Number of MSB addresses to be written
- Number of LSB addresses to be written

#### Exception codes:

In case of error, only one data byte (the exception code) will be transmitted

- 0x02: Permissible range of the holding registers 0xD000 to 0xD3FF exceeded.
- 0x03: The number of maximum possible registers has been exceeded,
	- i.e. either more than 123 holding register data or 0 holding register data were defined.
	- Byte count ≠ 2 \* number of registers
	- Number of data bytes ≠ byte count
- 0x04: There is no write access in this authorisation level (password).

·Page 20 of 70

### <span id="page-19-0"></span>**1.3.6.5 Applications**

#### *Initialising a system*

All fans have the same address 1 when they leave the factory. So that each fan can be addressed individually, this address must be modified in such a way that each fan is assigned its own separate address when a system comprising several fans is being configured.

Conventional method (command 0x06 Write Single Register):

- 1. Switch on the first fan (all others remain switched off)
- 2. Change the address via command 0x06 Write Single Register
- 3. Switch on the next fan
- 4. Repeat steps 2 and 3 until all fans have an individual address.

Procedure for known serial numbers (e.g. printed on type plate)

- 1. Switch on all fans
- 2. Change the addresses using command 0x46 Write Single Register Addressed By Serial No.

Procedure with unknown serial numbers:

1. Switch on all fans

Form 1003

- 2. Identification of the serial numbers using command 0x43 Read Holding Register Addressed By Serial No. or 0x44 Read Input Register Addressed By Serial No. in broadcast address with collision detection
- 3. When a serial number has been identified: Change the MODBUS address via command 0x46 Write Single Register Addressed By Serial No.

The advantage over the conventional procedure is that all the fans can be switched on at once during the initialisation of a system. Despite the same address 1, each fan can be addressed individually. Each fan can be assigned an individual address by the master device (e.g. PC) without the need to perform switching actions on the system.

#### *Implementation in the master device (e.g. PC):*

For known serial numbers, we recommend the following procedure for implementation in a master device:

- 1. The master device is furnished with all serial numbers via manual entry
- 2. Each fan is assigned a MODBUS address via the serial number. For this purpose, 2 broadcast commands are required per fan:
	- a. Set the holding register fan address (D100): 00 46 SNr SNr SNr SNr SNr SNr D1 00 00 Adr CS CS (CS = CRC checksum)
	- b. Set the holding register reset (D000) to 0x02 Adopt parameters: 00 46 SNr SNr SNr SNr SNr SNr D0 00 00 02 CS CS SNr = determined serial number of the fan; Adr = assigned MODBUS address

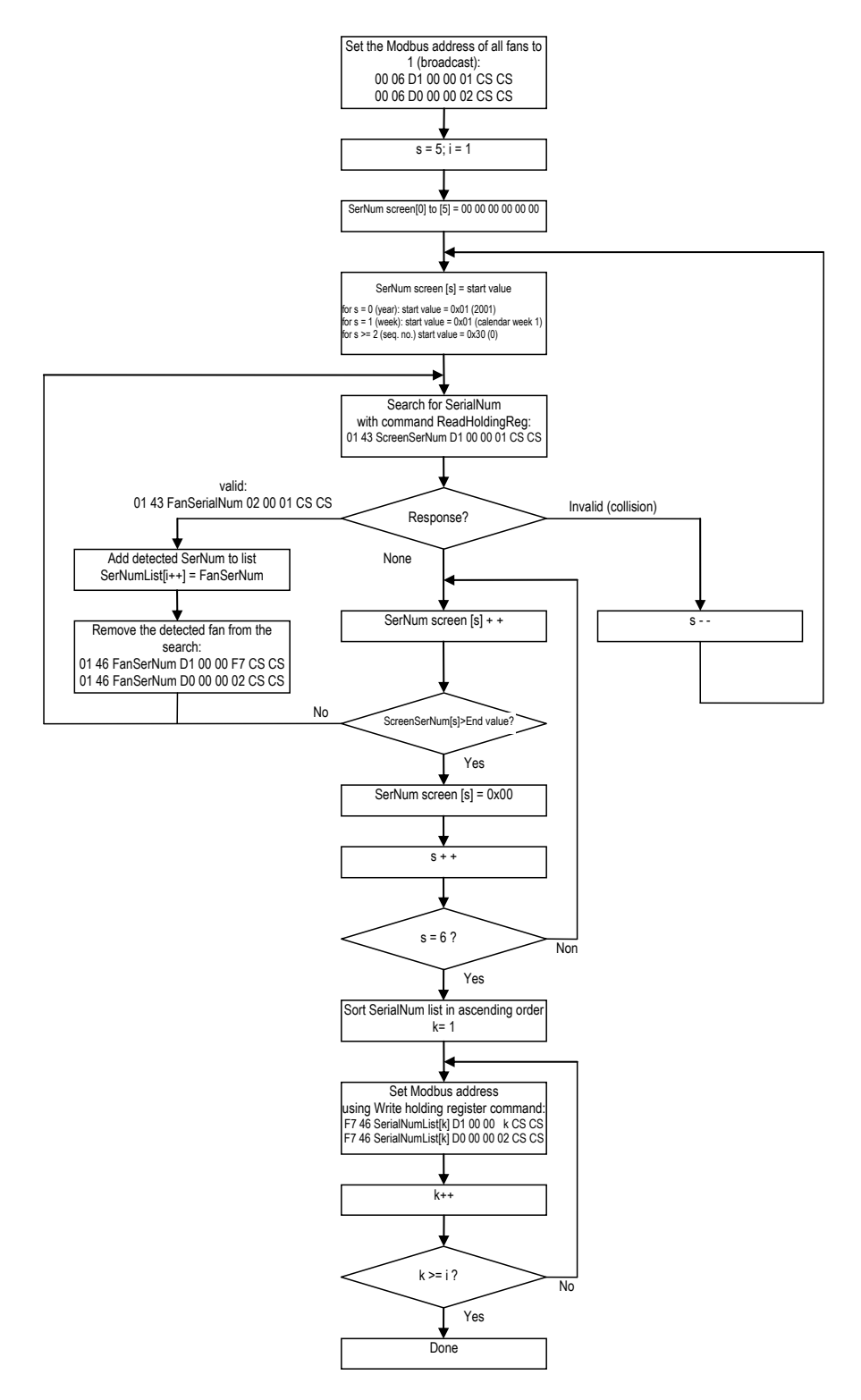

For unknown serial numbers, we recommend the following procedure for implementation in a master device:

### Function:

*When the system is being set up, the fans have to be arranged in ascending order by serial number. This is the prerequisite for ensuring that the automatically assigned MODBUS addresses can easily be correlated with the fans in the system.*

At the beginning, all fans are set to MODBUS address 0x01. For this purpose, 2 broadcast commands are required:

- Set the holding register fan address (D100) to 0x01: 00 06 D1 00 00 01 CS CS (CS = CRC checksum)
- Set the holding register reset (D000) to 0x02 Adopt parameters: 00 06 D0 00 00 02 CS CS

All of the serial numbers in the system are determined in a loop:

The screen for serial number addressing is set initially to broadcast addressing

(00 00 00 00 00 00). The last byte is set to the start value of 0x30 (0).

The SerNr screen is thus 00 00 00 00 00 30.

This screen searches for fans that have the value 0x30 (0) in the last position of the serial number. Any command for reading a holding register or input register can be used, e.g. Read holding register fan address: 01 43 00 00 00 00 00 30 D1 00 00 01 CS CS

There are several possibilities for the response:

There is a unique response.

The connected fan responds with its serial number in the address field (SerNrVent). This serial number is stored in a list.

Then, the fan is blocked from further queries by setting the MODBUS address to 0xF7 (247).

The same serial number then has to be queried again, as the possibility cannot be eliminated that another fan was also addressed, but did not respond because it already detected the beginning of the other fan's response due to run time differences.

- There is an invalid response due to overlapping responses from multiple fans. Then the serial number screen needs to be limited further by also setting the next-to-last byte to the start value of 0x30 (0). The next query now gets a response only from fans that have the value 0x30 (0) in the last two digits of the serial number.
- There is no response. In this case, all serial numbers that have the value 0x30 in the last position can be eliminated. The last byte of the screen is increased to the value 0x31 (1). On the next query, all fans that have the value 0x31 (1) in the last position of their serial numbers will respond.

The loop is now continued until all serial numbers have been queried.

- If a valid response is given, the serial number of the fan is stored in the list.
- In case of an invalid response, the serial number range is restricted further by masking an additional byte, beginning with the start value. For the last 4 bytes, the start value is 0x30 (0). The first two bytes have the start value 0x01, as the year (2001) and calendar week (week 1) are encoded here.
- If there is no response, the respective position is increased by 1 until the end value is reached. For the last 4 bytes, the end value is 0x5A (Z). For the first byte (year), the end value is 0x63 (2099); for the second byte (calendar week), the end value is 0x35 (week 53). When the end value is reached, the respective position is again addressed via broadcast (0x00) and the next position is increased by 1. When addressing for the last byte reaches the end value 0x5A (Z), all serial numbers have been checked and serial number querying can be concluded.

Afterwards, all serial numbers found in the master are sorted in ascending order. Each fan is assigned a MODBUS address via the serial number.

- For this purpose, 2 commands are required per fan:
- Set the holding register fan address (D100): F7 46 SNr SNr SNr SNr SNr SNr D1 00 00 Adr CS CS
- Set the holding register reset (D000) to 0x02 Adopt parameters: F7 46 SNr SNr SNr SNr SNr SNr D0 00 00 02 CS CS SNr = determined serial number of the fan; Adr = assigned MODBUS address

#### *Extension of the address space*

Up to 247 fans can be addressed with standard MODBUS commands.

Commands with addressing via serial number offer the possibility of addressing an unlimited number of ebmpapst fans using the MODBUS interface. In this case, the address of the fan is not just made up on one byte, but rather of 7 bytes (MODBUS address + 6 byte serial number). This address is defined in the factory and cannot be changed.

For the purpose of addressing, the serial number must be known in the master device (e.g. PC) as a scan of all serial numbers is not possible due to the large numbers involved. To identify the serial number, see above (Initialising a system).

Only commands with addressing via the serial number can be used with an extended address space. When standard commands are used, conflicts are inevitable as several fans will have the same MODBUS address.

#### *Identifying an unknown MODBUS address*

- Only one fan may be connected to the bus
- Command 0x43 Read Holding Register Addressed By Serial No. or 0x44 Read Input Register Addressed By Serial No. in broadcast addressing:
- MODBUS address and serial number identification are specified using 0x00
- The connected fan responds with its MODBUS address and serial number

### <span id="page-22-0"></span>**1.3.7 Other commands**

All other commands are not supported. A command is always responded to with exception code 0x01.

Form 1003

# <span id="page-23-0"></span>**2 Holding Register**

### <span id="page-23-1"></span>**2.1 Overview**

The holding registers are stored in the RAM and in the EEPROM of the fan.

The following ranges are defined:

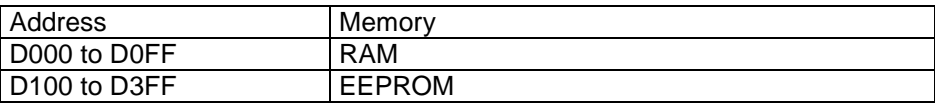

The following list gives an overview of all parameters.

Apart from the MODBUS address and the designation, it shows which authorisation level is required to write a parameter, and the address of the memory space for default setting and customer setting (if applicable).

The function of the parameters is described in the following chapters

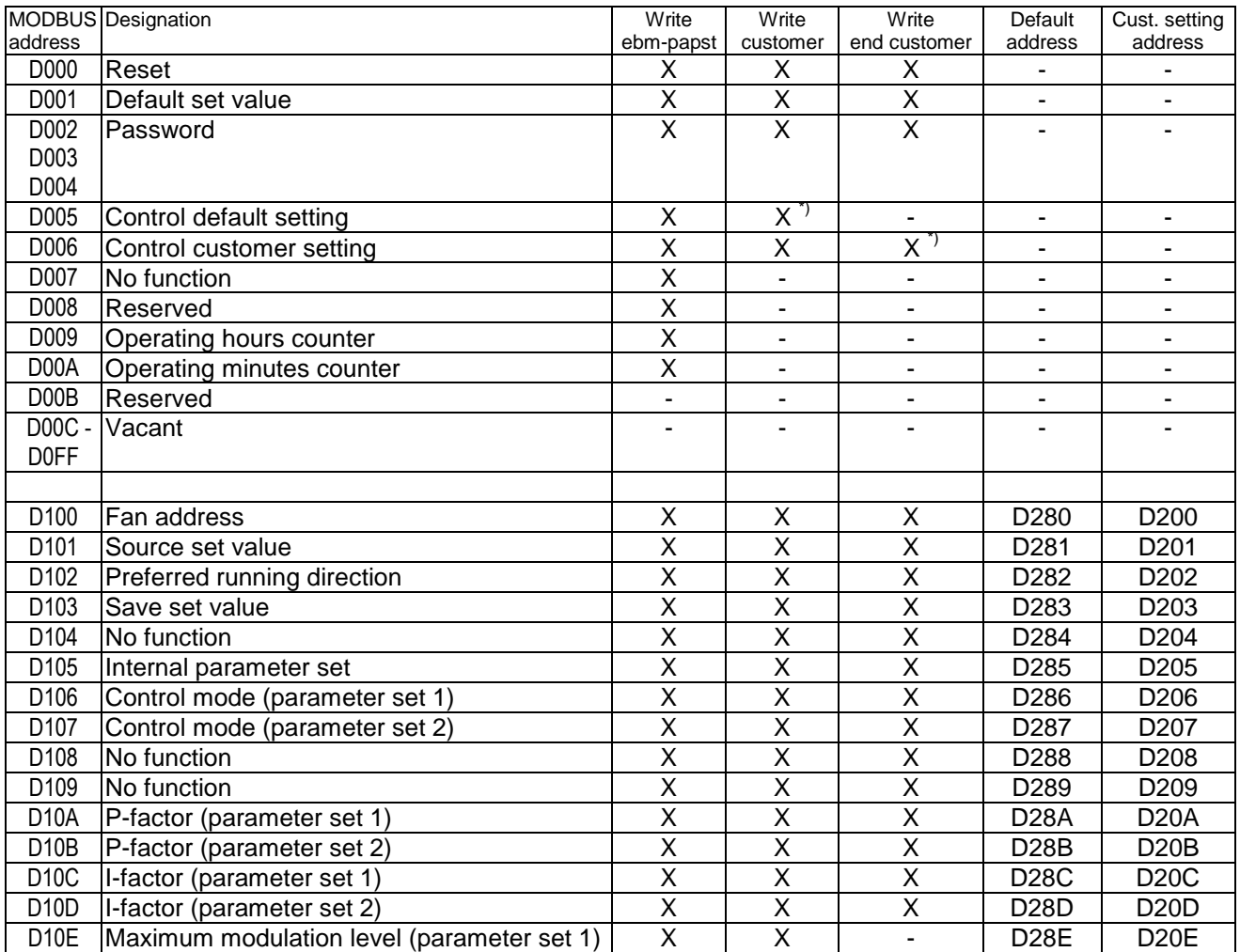

Form 1003

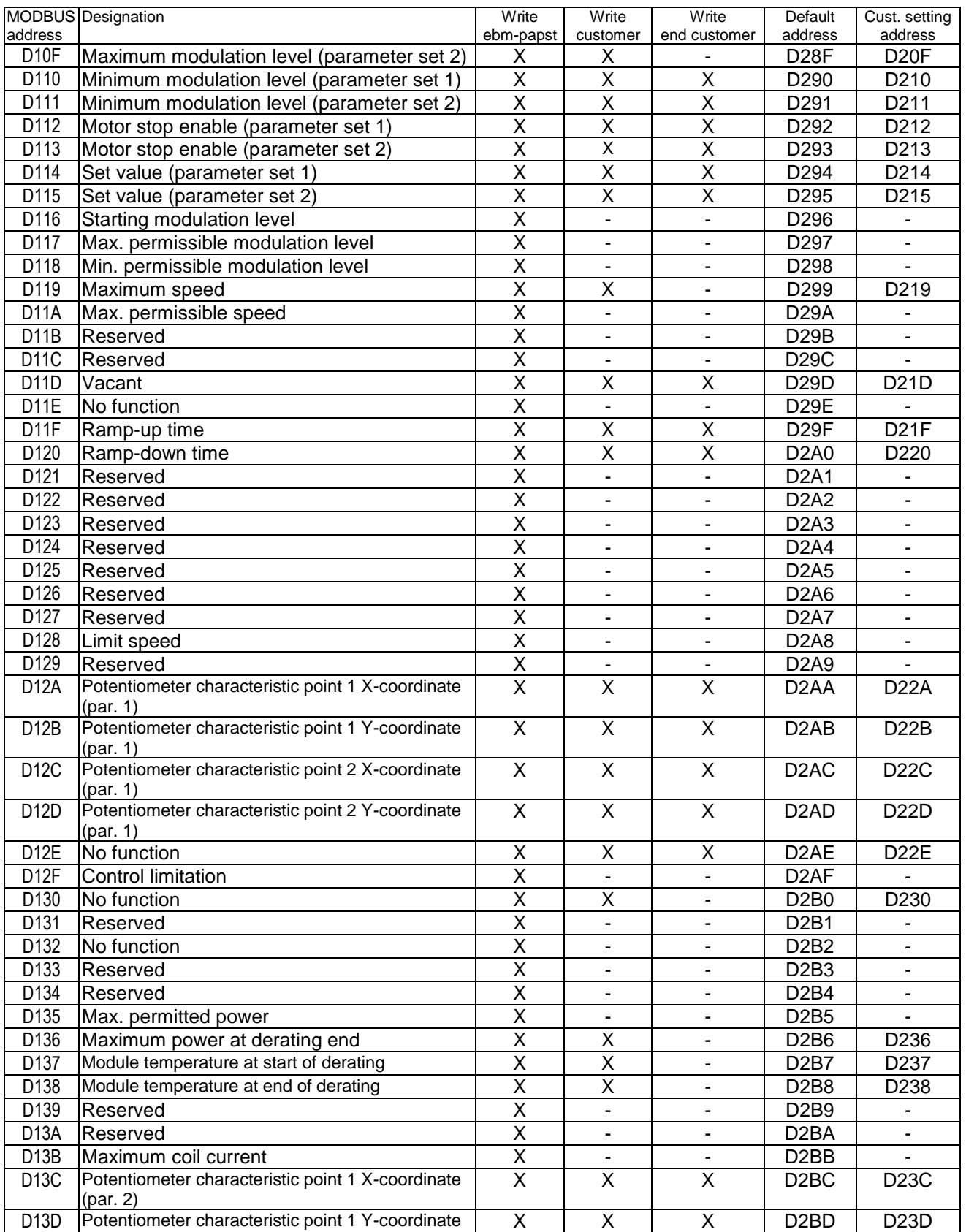

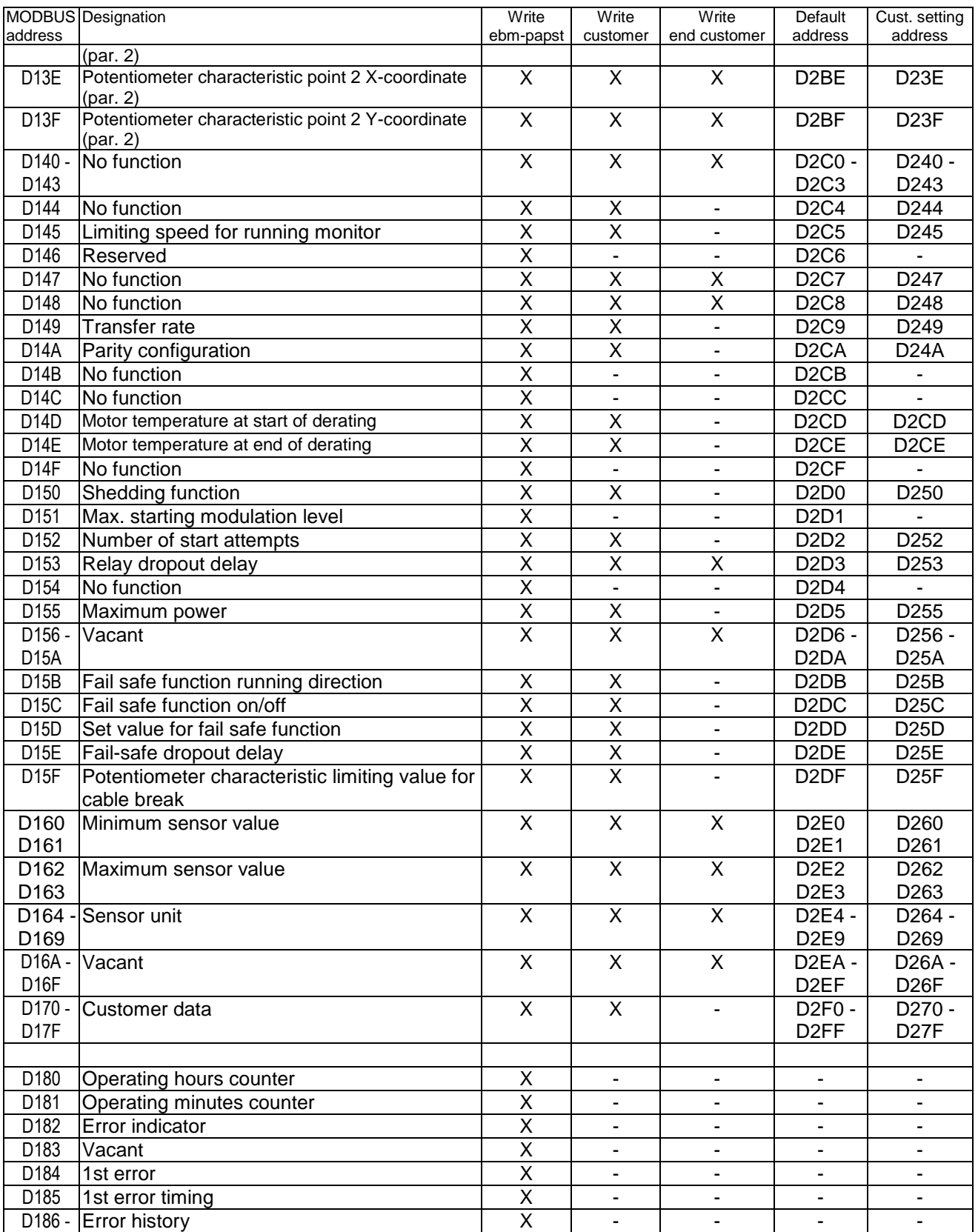

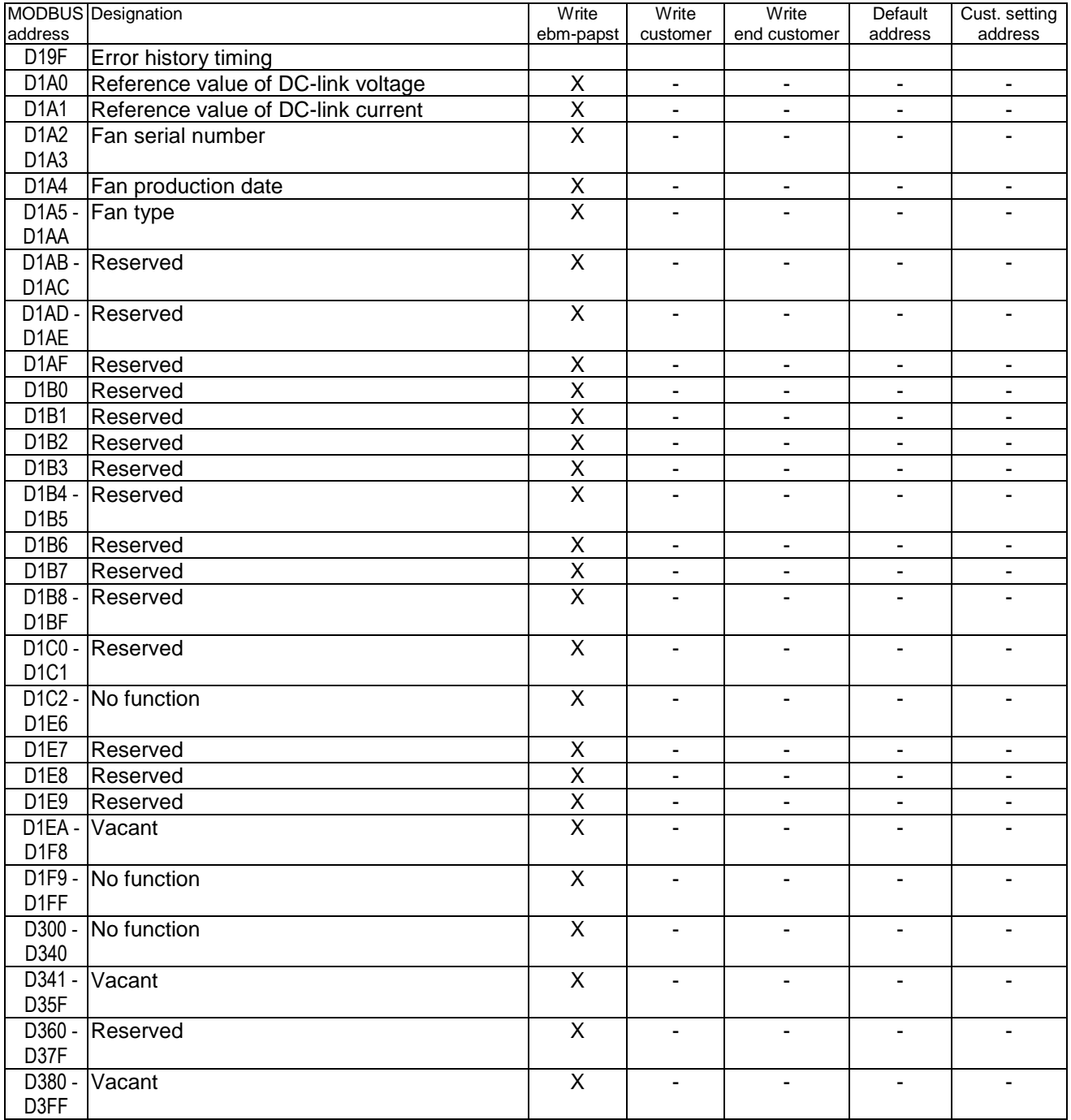

### \*) only in part

"No function" parameters have no influence on functionality in the Lite version. These parameters are only defined for the non-Lite version.

#### **Encoding of parameters:**

**Unless specified otherwise, parameters are encoded in "big endian" format, i.e. the byte with the highest-value bits comes first. This is particularly true for parameters that include multiple holding registers.**

·Page 28 of 70

### <span id="page-27-0"></span>**2.2 Reset**

Address : D000<br>Write authorisation : ebm-: ebm-papst, customer, end customer

Encoding:

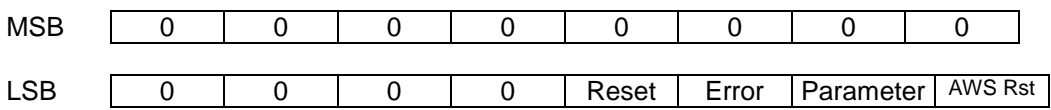

A bit will trigger the following action in the fan when it is set:

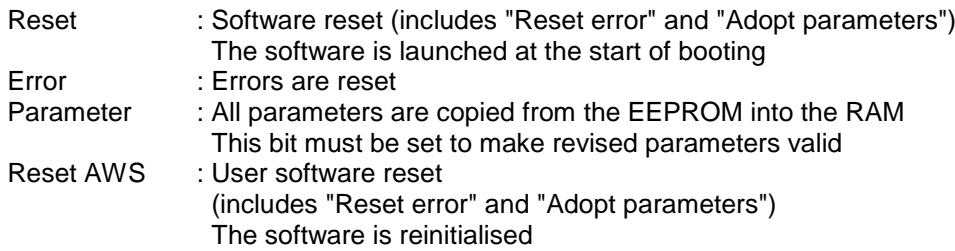

After the action has been executed, the bit will automatically be reset by the fan.

When reset (bit 3), the program will be relaunched at the start of booting. Commands from the master will then be neither responded to nor executed for a few seconds.

Reset (bit 3) is only recommended if new user software is to be loaded using a bootloader (because communication is interrupted).

If only the software is to be reinitialised, user software reset (bit 0) is recommended. Then communication is not interrupted.

### <span id="page-28-0"></span>**2.3 Default set value**

Address : D001<br>Write authorisation : ebm-: ebm-papst, customer, end customer

The "Default set value" parameter is used in MODBUS to specify a set value for each control mode. The condition for this is that the "Source set value" RS485 (1) is specified (see [2.10](#page-32-0) [Source set value\)](#page-32-0). Otherwise, the parameter will have no function.

If the "Store" function is activated in the "Store set value" parameter (see [2.12](#page-33-0) [Save set value\)](#page-33-0),, the value in the set value parameter (EEPROM) will be stored every time the default set value is write-accessed (see [2.19](#page-37-1) [Set value \(EEPROM\)\)](#page-37-1).

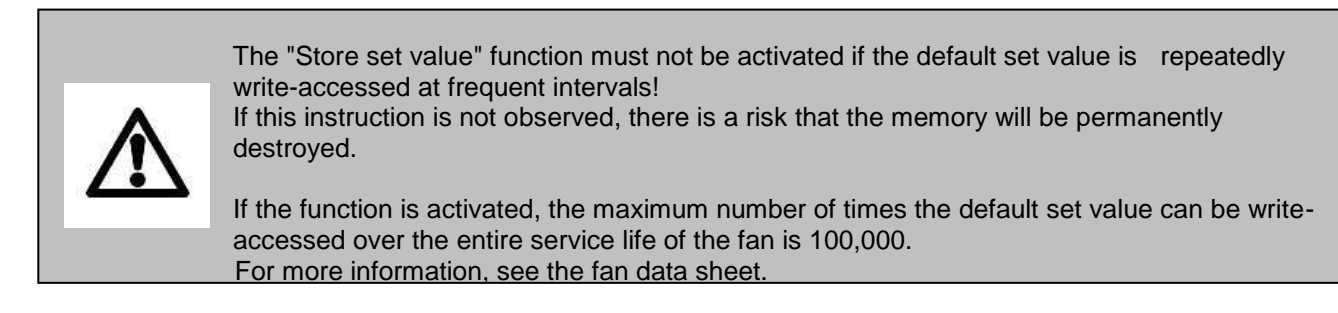

The "Internal parameter set" parameter is used to select whether the value is stored in "Set value (parameter set 1)" or in "Set value (parameter set 2)" (see [2.13](#page-33-1) [Internal parameter set\)](#page-33-1).

Following a reset, the motor will again run with this value, provided the parameter set selection has not been changed. (see [2.12](#page-33-0) [Save set value\)](#page-33-0)

#### Important!

If the "Store set value" function is activated and the parameter set is changed (from 1 to 2 or vice versa), the default set value will automatically be changed to the corresponding parameter "Set value (parameter set 1)" or "Set value (parameter set 2)"!

### Encoding:

Note: The 4 LSBits are of no relevance for the set value and will always be assumed to be 0.

#### a) in closed-loop speed control

The default set value denotes a speed:

 $\textit{Default set value}$  [rpm]  $= \frac{\textit{Data bytes}}{\textit{f}(\textit{none})} \cdot \textit{nMax}$  [rpm] 64000

nMax [rpm] to maximum speed in revolutions per minute (see [2.23](#page-39-1) [Maximum speed\)](#page-39-1)

The value zero means motor standstill

#### b) in open-loop PWM control

The default set value denotes a modulation level:

 $\begin{array}{rcl} \textit{Default set value} \left[ \% \right] & = & \frac{\textit{Data bytes}}{\textbf{65536}} \cdot 100\% \end{array}$ 

The value zero means motor standstill

### <span id="page-29-0"></span>**2.4 Password**

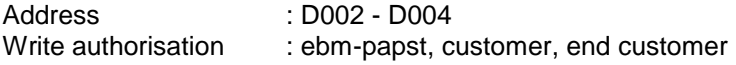

Encoding:

*Password Data bytes*

In order to prevent unauthorised writing of certain parameters, these are only written if the correct password for the necessary authorisation is entered at this point.

If a user forgets to reset the password, it will automatically be reset to 0x000000000000 after 4 minutes of inactivity.

When the "Password" parameter is read, the value 0 is always output to prevent a user with a lower authorisation level gaining access to a password to a higher level.

### <span id="page-29-1"></span>**2.5 Control default setting**

Address : D005<br>Write authorisation : ebm-: ebm-papst, customer (in part)

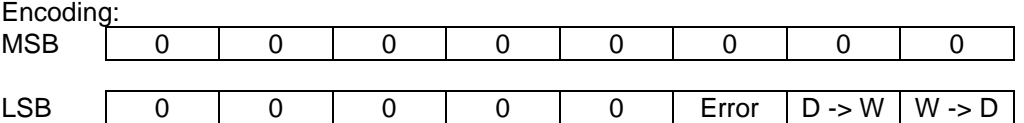

Setting the bit D -> W causes all parameters in the data range (D100 to D17F) to be copied to the default setting (range D280 to D2FF).

The authorisation level "ebm-papst" is needed to set this bit!

Setting the bit W -> D causes all parameters in the default setting (D280 to D2FF) to be copied to the data range (range D100 to D17F).

The authorisation level "customer" is sufficient to set this bit.

Once the copying process is complete, the bit will automatically be reset by the fan.

Important! A copy procedure can only be carried out after the fan has stopped. Otherwise the "Error" bit will be set and the copy procedure aborted.

### <span id="page-30-0"></span>**2.6 Control customer setting**

Address : D006<br>Write authorisation : ebm-: ebm-papst, customer, end customer (in part)

Encoding:

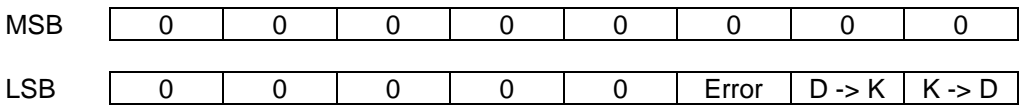

Setting the bit D -> K causes all parameters in the data range (D100 to D17F) for which the customer has write authorisation to be copied to the customer setting (range D200 to D27F). The minimum authorisation level needed to set this bit is "customer"!

Setting the bit K -> D causes all parameters in the customer setting (range D200 to D27F) for which the customer has write authorisation to be copied to the data range (D100 to D17F). The authorisation level "end customer" is sufficient to set this bit.

Once the copying process is complete, the bit will automatically be reset by the fan.

Important! A copy procedure can only be carried out after the fan has stopped. Otherwise the "Error" bit will be set and the copy procedure aborted.

### <span id="page-30-1"></span>**2.7 Operating hours counter**

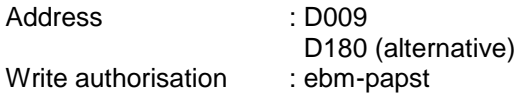

Encoding:

*Operating time [h] Data bytes*

After every hour the fan runs, the operating hours counter increases by 1.

With 16 bits, a maximum of 65,535 hours (approx. 7.5 years) can be counted. If the operating hours counter overshoots this figure, it will no longer be written to, i.e. it will stay at 65,535.

To maintain compatibility with MODBUS 5.0 (non-Lite version), the operating hours counter can be addressed via the address D009 as well as via D180. We recommend D009.

ebm-papst Mulfingen GmbH & Co. KG | Bachmühle 2 ·74673 Mulfingen, Germany ·Phone: +49 (0) 7938/81-0 ·Fax: +49 (0) 7938/81-110 [·www.ebmpapst.com](http://www.ebmpapst.com/) ·info1@de.ebmpapst.com DocNo.: 634505DocNo.: 446144DocNo.:358982DocNo.:322523DocNo.:309753DocNo.:303997DocNo.:276241DocNo.:256078DocNo.:196392 ·Template: 2 dated 6 October 2003 ·File: ext001157859.doc ·Last printed 10/03/2015 15:13:00 ·Page 31 of 70

### <span id="page-31-0"></span>**2.8 Operating minutes counter**

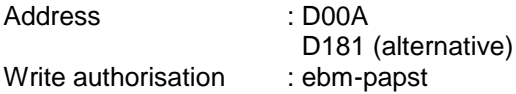

Encoding:

*Operating minutes [h] Data bytes*

After every full minute the fan runs, the operating minutes counter increases by 1.

To maintain compatibility with MODBUS 5.0 (non-Lite version), the operating minutes counter can be addressed via the address D009 as well as via D181. We recommend D00A.

### <span id="page-31-1"></span>**2.9 Fan address**

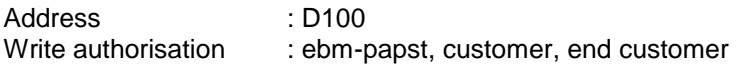

Encoding:

*Fan address Data bytes(LSB)*

The MSB is of no relevance!

Permitted value range: 1 to 247

Form 1003

### <span id="page-32-0"></span>**2.10 Source set value**

Address : D101<br>Write authorisation : ebm-: ebm-papst, customer, end customer

Encoding:

This parameter specifies the source from which the set value is taken:

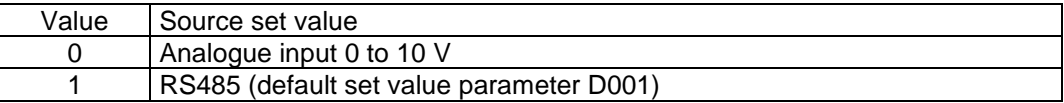

The MSB is of no relevance!

Permitted value range: 0 to 1

### <span id="page-32-1"></span>**2.11 Preferred running direction**

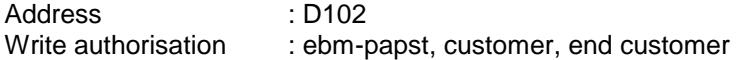

Encoding:

This parameter specifies the preferred running direction.

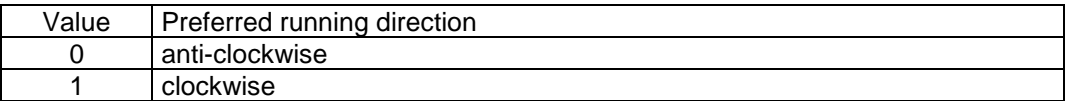

The MSB is of no relevance!

Permitted value range: 0 to 1

After this parameter is written, the new value becomes applicable immediately (no reset necessary).

If the fail safe function is activated and a break in the MODBUS connection is detected, the direction of rotation is set to the value of "Fail safe function running direction" (see [2.38\)](#page-53-1). The parameter Preferred running direction is not relevant then.

### <span id="page-33-0"></span>**2.12 Save set value**

Address : D103<br>Write authorisation : ebm-: ebm-papst, customer, end customer

Encoding:

This parameter specifies whether or not an incoming default set value (D001) is also stored in the EEPROM under set value (EEPROM) (D114 / D115).

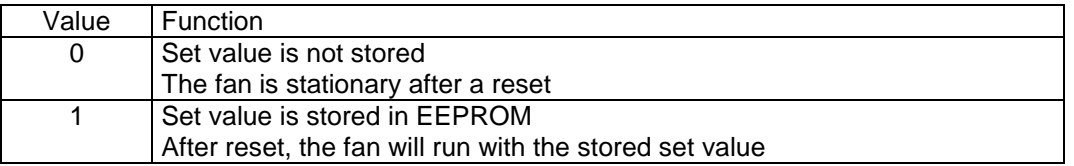

The MSB is of no relevance!

Permitted value range: 0 to 1

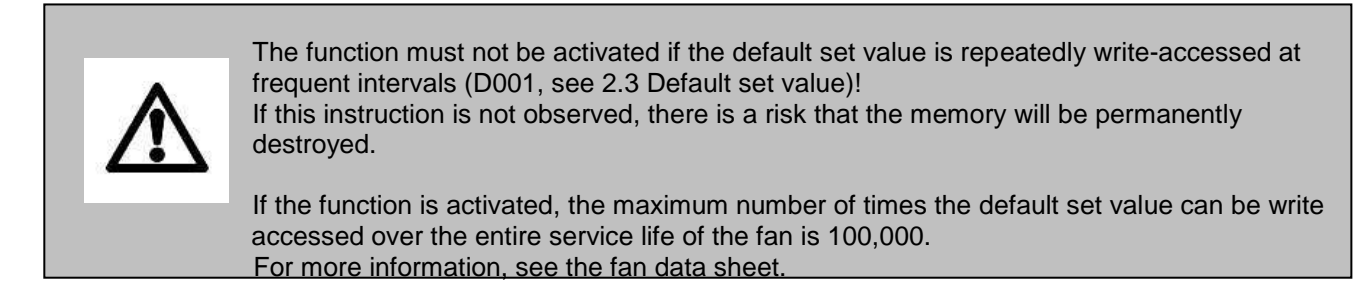

### <span id="page-33-1"></span>**2.13 Internal parameter set**

Address : D105 Write authorisation : ebm-papst, customer, end customer

Encoding:

Form 1003

This parameter specifies whether parameter set 1 or parameter set 2 is used.

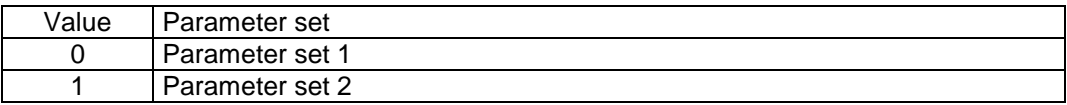

The MSB is of no relevance!

Permitted value range: 0 to 1

After this parameter is written, the new value becomes applicable immediately (no reset necessary).

### <span id="page-34-0"></span>**2.14 Control mode**

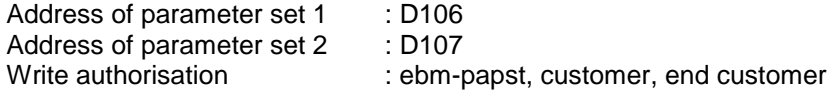

The "Internal parameter set" parameter is used to select whether the value in "Control mode (parameter set 1)" or the value in "Control mode (parameter set 2)" is applicable (see [2.13](#page-33-1) [Internal parameter set\)](#page-33-1).

Encoding:

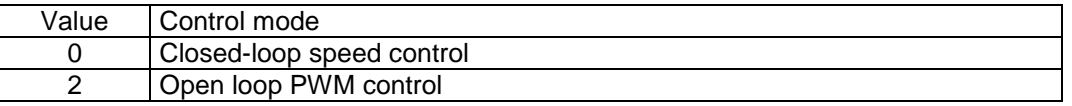

The MSB is of no relevance!

Permitted value range: [0; 2]

A sensor can only be connected to measure and display the sensor actual value. Closed-loop control based on the sensor signal is not possible.. Control mode "Closed-loop sensor control" (1) is not supported.

### <span id="page-34-1"></span>**2.15 Control parameters**

For closed-loop speed control, 2 parameters are provided:

- P factor kp
- I factor ki

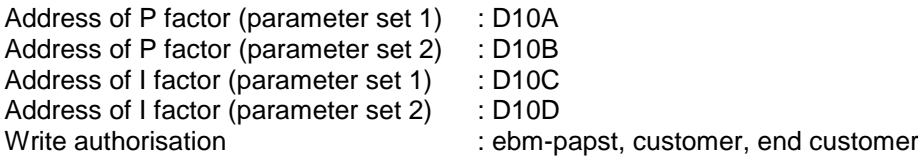

The "Internal parameter set" parameter is used to select whether the values in "P factor / I factor (parameter set 1)" or the values in "P factor / I factor (parameter set 2)" are applicable (see [2.13](#page-33-1) [Internal parameter set\)](#page-33-1).

Encoding:

Each control parameter consists of 2 bytes.

a) P factor

 $P<sub>factor</sub> = \frac{Data bytes}{2555} \cdot 100\%$ 256

This means that values can be set for the P factor between 0 and 25,600%, in steps of 0.39%

b) I factor

 $\frac{44469465}{65536} \cdot 100\%$ *I factor*  $=$   $\frac{Data bytes}{65526}$ 

This means that values can be set for the I factor between 0 and 100%, in steps of 0.00153%

#### Remarks concerning control behaviour:

After each scanning cycle time  $T_a = 50$  ms, the fan's controller computes a new modulation level according to the equation below:

$$
a(n) = \frac{kp}{100\%} \cdot xd(n) + \sum_{i=0}^{n} \frac{ki}{100\%} \cdot xd(i)
$$
  

$$
a(n) \dots \dots \dots \dots \text{Modulation level at time } n, \text{ nor}
$$
  

$$
xd(n) \dots \dots \dots \dots \text{Normalized control deviation}
$$

................ % *ki I factor in kp* ................*P factor in* % ( ).......... *xd n Normalised control deviation at time n (set value - actual value) a n Modulation level at time n,normalised to range 0 to 65536;i.e.65536 ->100%*

The normalised control variable is calculated from the set value and the actual value. Set value and actual value are also normalised to the maximum speed.

The normalised control equation stated above and the generally applicable control equation  
\n
$$
A(n) = kr \cdot \left( Xd(n) + \frac{Ta}{Tn} \sum_{i=0}^{n} Xd(i) \right)
$$

*kr* ...............Proportional g<br>Tn ................Integral action<br>Ta ................Sampling time *Xd*(n) .........Absolute control de<br>kr .................Proportional gain<br>Tn ................Integral action time<br> $kr$  .................Proportional gain *Xd n Absolute control deviation at time n (set value - actual value)* ( ) .......... *A*(*n*) =  $kr \cdot \left(Xd(n) + \frac{I}{Tn} \sum_{i=0}^{n} Xd(i)\right)$ <br>*A*(*n*) .............. *Modulation level at time n* (0 to 100%) ................

... can be converted to each other with

 $\frac{M}{I}$  *Ta or*  $\frac{M}{I}$   $=$   $\frac{M}{I}$   $\cdot$   $k$   $\cdot$   $(Max \text{ reference value} \cdot \text{ Min reference value})$ =<br>*Ta*<br>*Tn x*  $k = \frac{k}{\text{Max reference value - Min reference value}}$  *or*  $kp = \frac{7a}{\text{N}}$ <br> *Tn* =  $\frac{kp}{k} \cdot Ta$  *or*  $ki = \frac{7a}{\text{N}}$  $Tn = \frac{kp}{ki} \cdot Ta$  $k = \frac{k}{\text{Max reference value}}$  *Ain reference value - Min reference value or*  $kp = kr \cdot (Max reference value \cdot Min reference value)$ 

with

 $Ta = 50$ *ms* 

..................... [rpm] *nMax Maximum speed* 0 *Min reference value Max reference value = 1,024 · nMax* 

Form 1003

### <span id="page-36-0"></span>**2.16 Maximum modulation level**

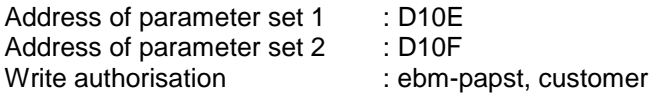

The "Internal parameter set" parameter is used to select whether the value in "Maximum modulation level (parameter set 1)" or the value in "Maximum modulation level (parameter set 2)" is applicable (see [2.13](#page-33-1) [Internal parameter set\)](#page-33-1).

Encoding:

Max. *modulation level* [%]  $= \frac{Data bytes}{256} \cdot 100\%$ 

The MSB is of no relevance!

Limitation: 8% < Maximum modulation level < Maximum permissible modulation level (see [2.21](#page-38-1) [Maximum permissible modulation level\)](#page-38-1)

### <span id="page-36-1"></span>**2.17 Minimum modulation level**

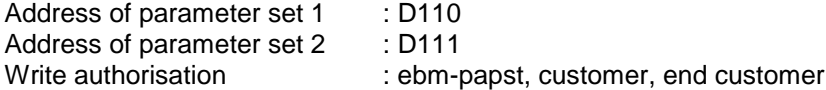

The "Internal parameter set" parameter is used to select whether the value in "Minimum modulation level (parameter set 1)" or the value in "Minimum modulation level (parameter set 2)" is applicable (see [2.13](#page-33-1) [Internal parameter set\)](#page-33-1).

Encoding:

Min. *modulation level* [%]  $= \frac{Data bytes}{256} \cdot 100\%$ 

The MSB is of no relevance!

Limitation: Minimum modulation level > Minimum permissible modulation level (see [2.22](#page-39-0) [Minimum permissible modulation level\)](#page-39-0)

### <span id="page-37-0"></span>**2.18 Enable motor stop**

Address of parameter set 1 : D112 Address of parameter set 2 : D113<br>Write authorisation : ebm-p : ebm-papst, customer, end customer

The "Internal parameter set" parameter is used to select whether the value in "Enable motor stop (parameter set 1)" or the value in "Enable motor stop (parameter set 2)" is applicable (see [2.13](#page-33-1) [Internal parameter set\)](#page-33-1).

Encoding:

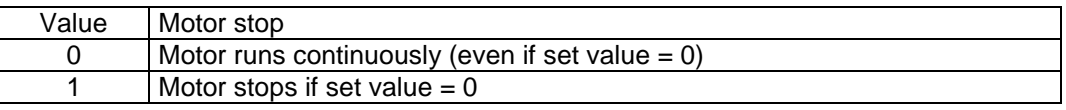

The MSB is of no relevance!

### <span id="page-37-1"></span>**2.19 Set value (EEPROM)**

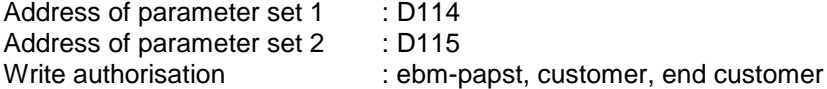

The information in these parameters is only applicable if the "Source set value" parameter has the value "RS485" (1) (see [2.10](#page-32-0) [Source set value\)](#page-32-0) and the "Store set value" function is activated (see [2.12](#page-33-0) [Save set](#page-33-0)  [value\)](#page-33-0). Otherwise, both parameters will have no function.

If the parameter "Default set value" is changed, the corresponding parameter "Set value (parameter set 1)" or "Set value (parameter set 2)" is set to the same value provided the function "Store set value" is activated (see [2.3](#page-28-0) [Default set value,](#page-28-0) [2.12](#page-33-0) [Save set value\)](#page-33-0).

The "Internal parameter set" parameter is used to select whether the value is stored in "Set value (parameter set 1)" or in "Set value (parameter set 2)" (see [2.13](#page-33-1) [Internal parameter set\)](#page-33-1).

As the default set value is stored in the volatile memory, it is necessary to store this value in the non-volatile memory as well (when needed). The "Set value (EEPROM)" parameter is provided for this purpose.

Encoding:

Note: The 4 LSBits are of no relevance for the set value and will always be assumed to be 0.

Form 1003

### a) in closed-loop speed control

The set value denotes a speed:  $Set \ value \text{[rpm]} = \frac{Data \ bytes}{64000} \cdot nMax \text{[rpm]}$ 

nMax [rpm] to maximum speed in revolutions per minute (see [2.23](#page-39-1) [Maximum speed\)](#page-39-1)

The value zero means motor standstill

### b) in open-loop PWM control

The set value denotes a modulation level:

*Set value*  $[\%] = \frac{Data bytes}{65536} \cdot 100\%$ 

The value zero means motor standstill

### <span id="page-38-0"></span>**2.20 Starting modulation level**

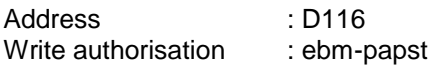

The starting modulation level specifies the PWM with which the motor is started after a start command.

Encoding:

 $Starting modulation level [%] = \frac{Data bytes}{256} \cdot 100\%$ 

The MSB is of no relevance!

The motor always starts with the starting modulation level. A high starting modulation level results in a high current when the motor starts!

### <span id="page-38-1"></span>**2.21 Maximum permissible modulation level**

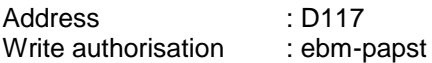

This parameter defines the upper limit for the maximum modulation level (see [2.16](#page-36-0) [Maximum modulation](#page-36-0)  [level\)](#page-36-0).

Encoding:

*Max. perm. modulation level* [%]  $= \frac{Data bytes}{256} \cdot 100\%$ 

The MSB is of no relevance!

### <span id="page-39-0"></span>**2.22 Minimum permissible modulation level**

Address : D118 Write authorisation : ebm-papst

This parameter defines the lower limit for the minimum modulation level (see [2.17](#page-36-1) [Minimum modulation level\)](#page-36-1).

Encoding:

 $\textit{Min. perm. modulation level} \; [\%] \;\; = \;\; \frac{\textit{Data bytes}}{\textit{256}} \cdot 100\%$ 

The MSB is of no relevance!

If too small a value is selected for this parameter (especially values < 8%), the motor may shut down with the error "Locked motor"!

### <span id="page-39-1"></span>**2.23 Maximum speed**

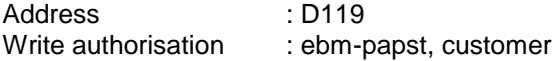

This parameter has two functions:

- All parameters with speed information (set values, actual values) are based on this value. The value 64,000 in this speed information corresponds to the maximum speed value given here.
- In the "open-loop PWM control" mode, the speed is limited to the value given here. (In closed-loop speed control, the speed is controlled in any event.)

Encoding:

*Max. speed* [*rpm*] *Data bytes*

The maximum speed is made up of 2 bytes.

Limitation:

Maximum speed < Maximum permissible speed (see [2.24](#page-40-0) [Maximum permissible speed\)](#page-40-0)

### <span id="page-40-0"></span>**2.24 Maximum permissible speed**

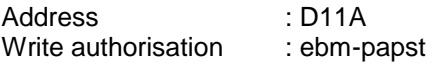

This parameter defines the upper limit for the maximum speed (see [2.23](#page-39-1) [Maximum speed\)](#page-39-1).

#### Encoding:

*Max. perm. speed* [rpm] *Data bytes*

The maximum permissible speed is made up of 2 bytes.

### <span id="page-40-1"></span>**2.25 Ramp-up curve / ramp-down curve**

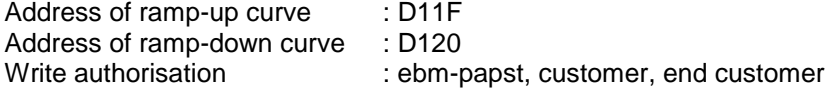

These parameters define the ramp time for a set value change of 256 steps (i.e. the time for a change of the MSB set value by one step). The parameter "Ramp-up curve" defines the time for a positive change of the set value. The parameter "Ramp-down curve" defines the time for a negative change of the set value.

With closed-loop speed control, 256 steps correspond to a change in speed of  $\Delta n$  [rpm] = nMax [rpm] / 250

With open-loop PWM control, 256 steps correspond to a PWM change of  $\triangle$ PWM  $[%] = 0.39%$ 

Encoding:

*Time for set value change by* 256 *steps*[*ms*]  $=$  *Data bytes*  $\cdot$  10*ms* 

The MSB is of no relevance!

The result of a change from the minimum value 0 to the maximum value 64,000 is a ramp-up time or rampdown time of

*Ramp*  $time[s] = 250 \cdot Time$  *for set value change by* 256 *steps*[*ms*] = *Data bytes*  $\cdot$  2,5*s* 

If the value is 0, the new set value is immediately effective without any time lag.

### <span id="page-41-0"></span>**2.26 Limit speed**

Address : D128 Write authorisation : ebm-papst

This parameter defines the limit value for the safety function "limit speed". The closed-loop speed control in this safety function ensures that the limit speed for the impeller is not exceeded.

Encoding:

*Limit speed* [rpm] *Data bytes*

Note:

The limit speed is not related to the maximum speed!

### <span id="page-41-1"></span>**2.27 Potentiometer characteristic**

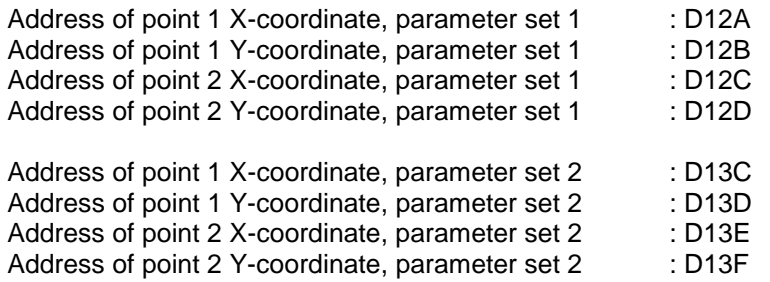

Write authorisation **in the control of the control of the customer** : ebm-papst, customer, end customer

2 different characteristics can be defined.

The "Internal parameter set" parameter is used to select whether the "Parameter set 1" values or the "Parameter set 2" values are applicable (see [2.13](#page-33-1) [Internal parameter set\)](#page-33-1).

These parameters are used to assign a set value to the voltage at the control input.

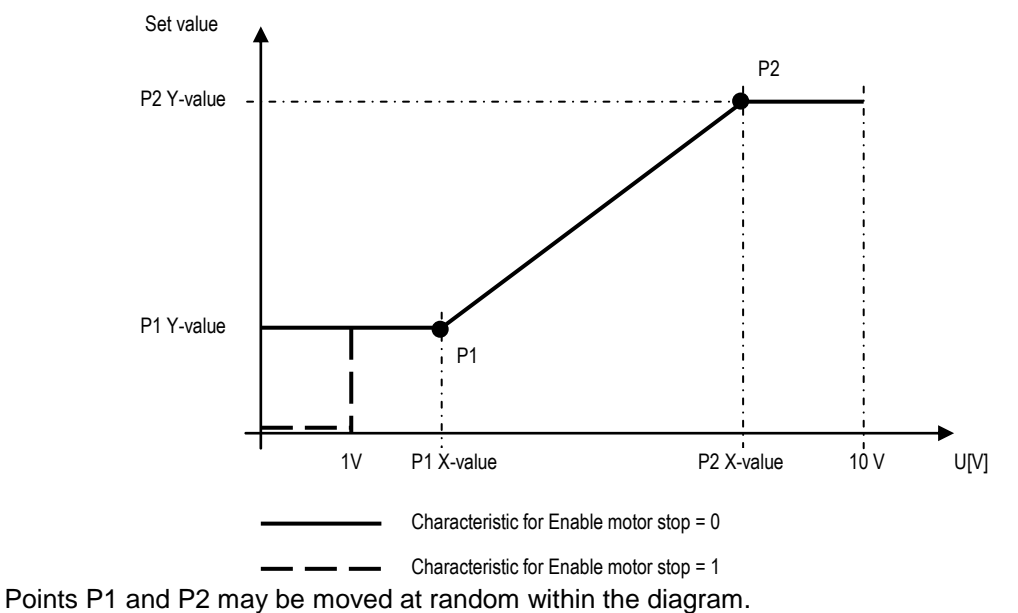

### Encoding:

The X-coordinate defines a voltage value between 0 and 10 V for the analogue input:

$$
U[V](Px) = \frac{Data bytes}{65536} \cdot 10V
$$

The Y-coordinate defines the associated set value for this point. Depending on the control mode, this may be a speed (closed-loop speed control), a sensor value (closed-loop sensor control) or a modulation level (openloop PWM control).

### a) closed-loop speed control:

*Set value* [rpm] = 
$$
\frac{Data bytes}{64000} \cdot nMax \text{ [rpm]}
$$

nMax [rpm] to maximum speed in revolutions per minute (see [2.23](#page-39-1) [Maximum speed\)](#page-39-1)

### b) in open-loop PWM control

Set value [%] = 
$$
\frac{Data bytes}{65536} \cdot 100\%
$$

For voltages at the analogue input that are less than the value defined by the point 1 X-coordinate, the set value is the value defined in the point 1 Y-coordinate.

For voltages at the analogue input that are greater than the value defined by the point 2 X-coordinate, the set value is the value defined in the point 2 Y-coordinate.

In between, the set value changes linearly between the two values specified in the Y-coordinates (see diagram above).

Limitation:

X-coordinate (point 1) ≤ X-coordinate (point 2)

Note:

If Y-coordinate (point 1) > Y-coordinate (point 2) is selected, the gradient of the characteristic will be negative. In such cases, the motor stop function will become effective at a voltage > 9 V at the analogue input.

### <span id="page-43-0"></span>**2.28 Control limitation**

Address : D12F Write authorisation : ebm-papst

This parameter defines which limitation functions are activated.

Encoding:

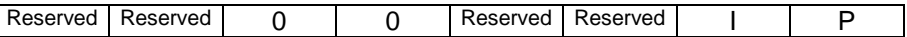

The MSB is of no relevance!

I ........................ Coil current limit P ...................... Output limit

### <span id="page-43-1"></span>**2.29 Maximum power**

### <span id="page-43-2"></span>**2.29.1 Maximum power**

Address of maximum power : D155 Write authorisation **in the set of the COV** control of the customer in the customer in the customer

Encoding:

 $P$  max  $[W]$  =  $\frac{Data bytes}{256} \cdot Reference \, Uz \, [V] \cdot Reference \, Iz \, [A]$ 

P max ................ Maximum power Ref. Uz .............. Reference variable DC-link voltage (see [2.43](#page-58-0) [Reference value of DC-link voltage\)](#page-58-0). Ref. Iz ................ DC-link current reference variable (see [2.44](#page-58-1) [Reference value of DC-link current\)](#page-58-1)

The MSB is of no relevance!

The motor will limit the power to the value specified here if the function in the parameter "Control limitation" is activated (see [2.28](#page-43-0) [Control limitation\)](#page-43-0).

Limitation: Maximum power ≤ maximum permitted power (see [2.29.2](#page-44-0) [Maximum permitted power\)](#page-44-0)

#### <span id="page-44-0"></span>**2.29.2 Maximum permitted power**

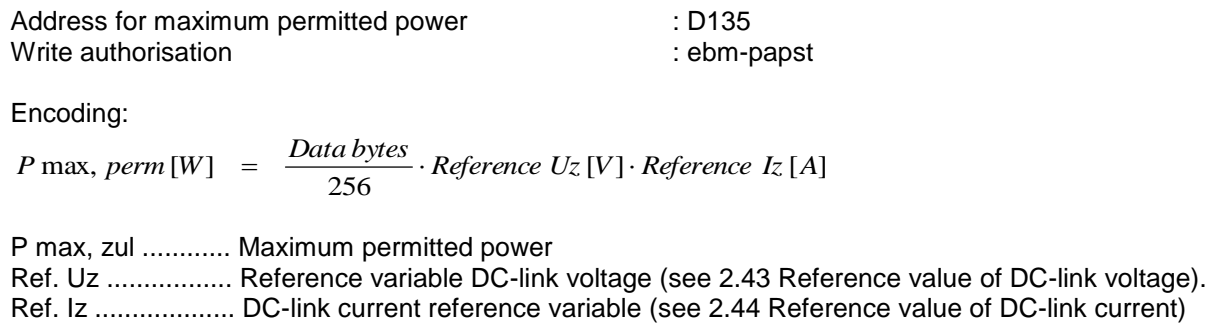

The MSB is of no relevance!

This parameter defines the upper limit for the maximum power (see [2.29.1\)](#page-43-2) and the maximum power at derating end (see [2.29.3\)](#page-44-1).

#### <span id="page-44-1"></span>**2.29.3 Power derating**

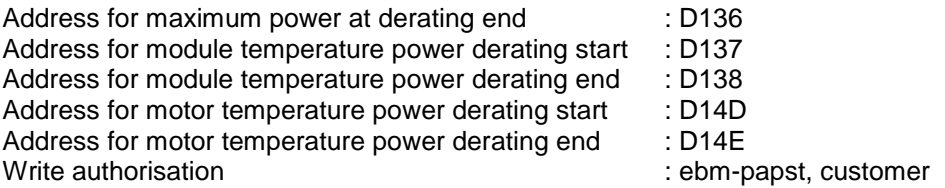

Depending on the module temperature (see [3.13](#page-66-1) Module [temperature\)](#page-66-1) and the motor temperature (see [3.14](#page-66-2) Motor [temperature\)](#page-66-2), the maximum power decreases based on the following curve. Each temperature can have its own defined curve.

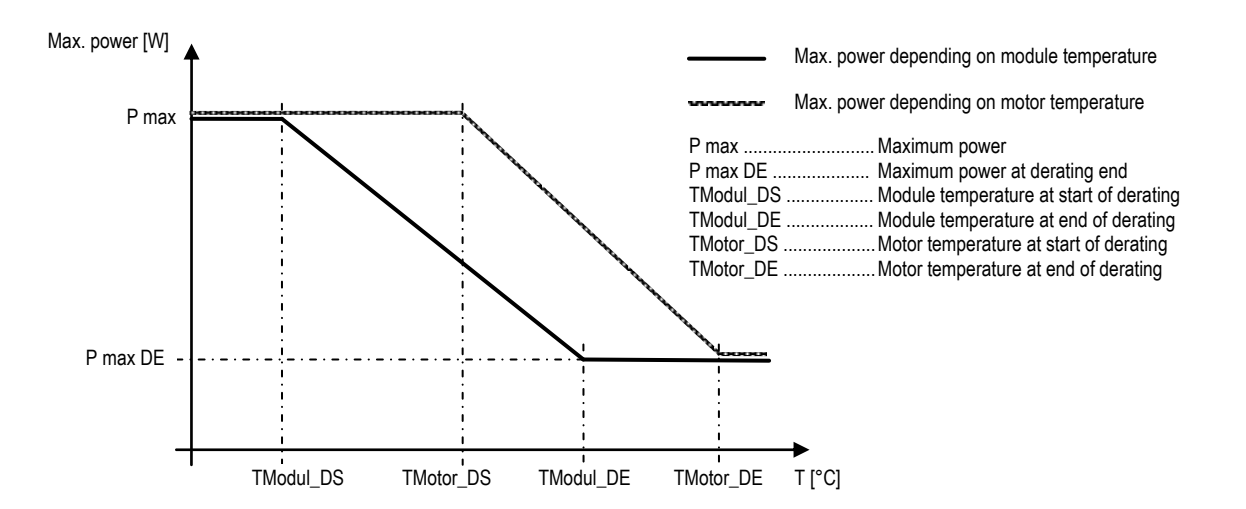

From this curve, the follow result

- A max. power value depending on the module temperature (Pmax\_TModul)
- A max. power value depending on the motor temperature (Pmax\_TMotor)

The power is limited to the smaller of the two Pmax\_TModul and Pmax\_TMotor values.

Encoding:

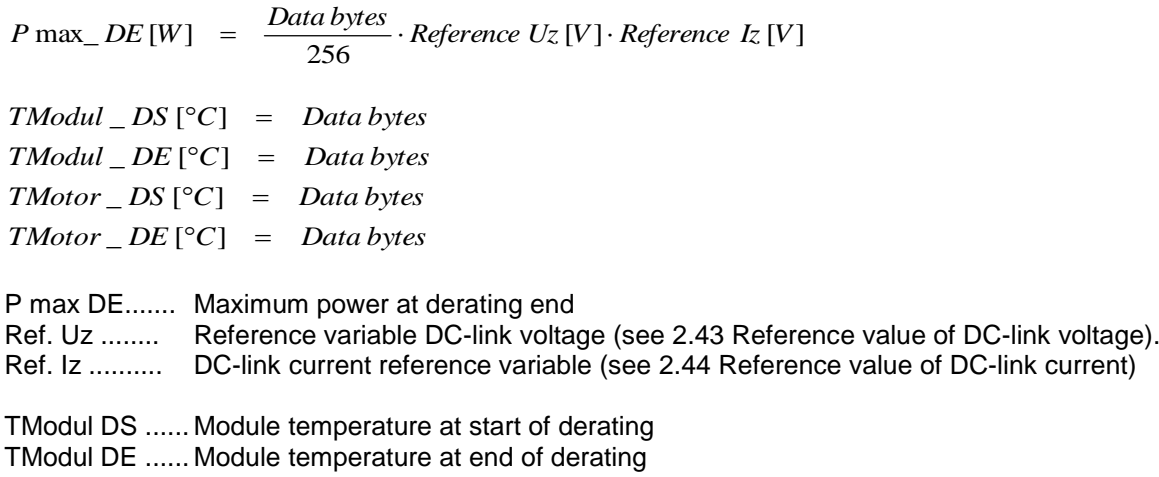

TMotor DS .......Motor temperature at start of derating

TMotor DE .......Motor temperature at end of derating

The MSB is of no relevance for any of these!

The values "Maximum power" and "Maximum power for temperature derating end" are the same for both curves.

For temperatures below the value defined in TModul DS or TMotor DS, maximum power corresponds to the value of P max.

For temperatures above the value defined in TModul DE or TMotor DE, maximum power corresponds to the value of P max DE.

In between, the maximum power changes linearly between the values of P max and P max\_DE. (see diagram above).

Limitation: If T DS ≥ T DE, T DS is limited to T DE If P max DE >  $P_{max}$  or  $P_{max}$  zul, P max DE is limited to  $P_{max}$  or  $P_{max}$  zul

### <span id="page-46-0"></span>**2.30 Maximum coil current**

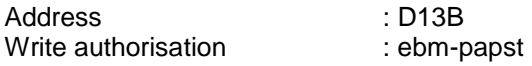

Encoding:

 $I$  max, *eff*  $[A] = \frac{Data bytes}{170} \cdot Reference \t Iz [A]$ 

Ref. Iz ................ DC-link current reference variable (see [2.44](#page-58-1) [Reference value of DC-link current\)](#page-58-1)

The MSB is of no relevance!

If the function has been activated in the "Control limitation" parameter, the motor will limit the coil current (effective value) to the value specified here (see [2.28](#page-43-0) [Control limitation\)](#page-43-0). The coil current is made up of the DC-link current / modulation level

### <span id="page-46-1"></span>**2.31 Limiting speed for running monitor**

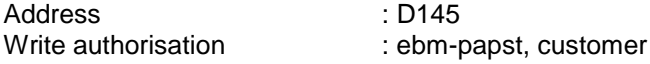

Encoding:

The limit speed for the running monitor is made up of the parameter and the maximum speed:

 $Limit speed for running monitor [rpm] = 
$$
\frac{Data bytes}{64000} \cdot nMax[rpm]
$$$ 

nMax [rpm] to maximum speed (in rpm) - se[e 2.23](#page-39-1) [Maximum speed](#page-39-1)

If the actual speed (see [3.8](#page-64-0) [Actual speed\)](#page-64-0) is less than the limiting speed for the running monitor, the error relay will trip. The "n\_Low" flag is set in the "Warning" input register (see [3.10](#page-65-0) [Warning\)](#page-65-0) If "Limiting speed for running monitor" =  $0$ , the entire function is deactivated.

Form 1003

### <span id="page-47-0"></span>**2.32 Interface settings**

### <span id="page-47-1"></span>**2.32.1 Transfer rate**

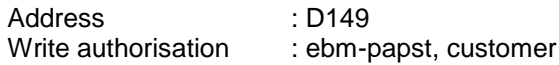

Encoding:

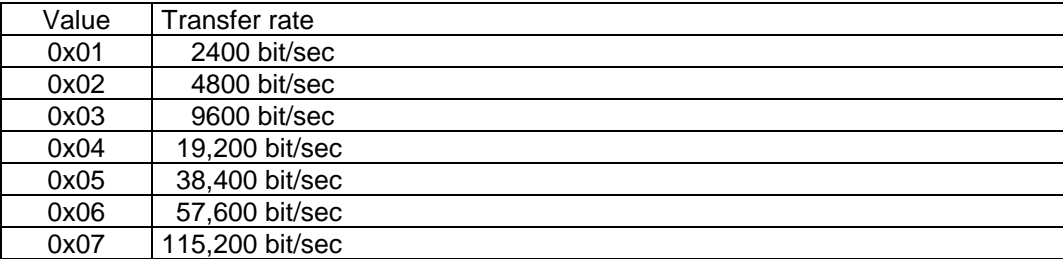

The MSB is of no relevance!

The standard value 19,200 bit/sec (0x04) is recommended for the transmission rate.

Make sure that the same transmission rate is selected for the fan as for the master (e.g. EC Control). Otherwise, communication with the fan will not be possible!

If the value set by the customer (holding register D249) or the factory default setting (holding register D2C9) differ from the value selected here, ensure that the transmission rate is also changed after data transfer from the customer setting or factory default setting (see [2.5](#page-29-1) and [2.6\)](#page-30-0). No communication is then possible with the previous setting

### <span id="page-47-2"></span>**2.32.2 Parity configuration**

Address : D14A Write authorisation : ebm-papst, customer

Encoding:

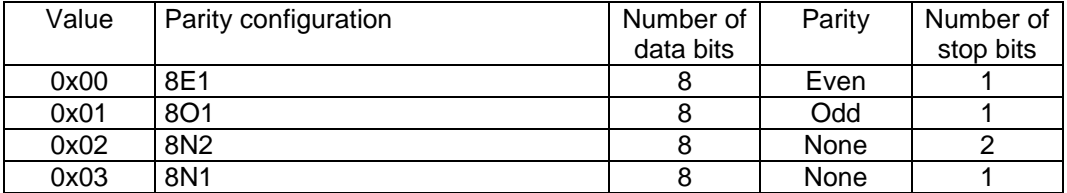

The MSB is of no relevance!

The standard value 8E1 (0x00) is recommended for the parity configuration.

*Note:*

*If parity configuration 8N1 is selected, the unit will no longer correspond to the "MODBUS over Serial Line Specification & Implementation Guide V1.0" as this specifies a mandatory frame size of 11 bits.*

Make sure that the same parity configuration is selected for the fan as it is for the master (e.g. EC Control). Otherwise, communication with the fan will not be possible!

If the value set by the customer (holding register D249) or the factory default setting (holding register D2C9) differ from the value selected here, ensure that the parity configuration is also changed after data transfer from the customer setting or factory default setting (see [2.5](#page-29-1) and [2.6\)](#page-30-0). No communication is then possible with the previous setting.

### <span id="page-48-0"></span>**2.32.3 Procedure for changing the interface settings**

If the parameters "Transmission rate" and "Parity configuration" do not correspond to the interface setting in the master (e.g. EC Control), no communication will be possible.

If the settings are different, the interface settings will not be checked by the fan, i.e. the interface settings of the fan MUST be known.

*To prevent complications caused by interfaces with different settings, it is advisable to leave the interface settings at the preset values:*

*Transmission rate: : 19,200 bit/sec (0x04) Parity configuration : 8E1 (0x00)*

If a change is necessary, take care to ensure that the master and fan have the same settings at all times to guarantee error-free communications.

The new interface settings for the fan will only be adopted after an appropriate command on the "Reset" parameter (Adopt parameter or Reset) - see [2.2](#page-27-0) - or when the unit is switched off ("Power off"). Until then, the fan will continue working with the previous settings.

Recommended procedure for changing the interface settings, for example when changing from 19,200 bit/sec, 8E1 to 38,400 bit/sec, 8N2:

- Interface settings at the master must initially be 19,200 bit/sec, 8E1.
- Write password: XX 10 D0 02 00 03 06 PP PP PP PP PP PP CS CS
- (changing the interface settings requires at least "Customer" authorisation)
- Write the transmission speed with the value 38,400 bit/sec: XX 06 D1 49 00 05 CS CS
- Write the parity configuration with the value 8N2: XX 06 D1 4A 00 02 CS CS
- Trigger Adopt parameters: XX 06 D0 00 00 02 CS CS
- After the fan has confirmed the command, it will work with the new setting.
- Change the interface setting in the master: 38,400 bit/sec, 8N2

XX ................... Fan address PP ................... Password

CS ................... CRC checksum

### <span id="page-49-0"></span>**2.32.4 Interface emergency function:**

Two default settings for the interface are stored in the fan. The fan switches automatically to these default settings for short periods if faulty telegrams are received (for example, as a result of different interface settings on the master and slave):

- After 10 failed attempts, the fan will automatically communicate using the setting 19,200 bit/sec, 8E1.
- After another 10 failed attempts, the fan will automatically communicate using the setting of 2,400 bit/sec, 8E1.

Exception: For configuration of 115,200 bit/sec, this step is omitted.

- After yet another 10 failed attempts, the fan switches back to the settings for "Transmission speed" and "Parity configuration" stored in the holding registers to prevent unwanted continuous activations of the interface emergency function.
- For additional failed attempts, the interface is no longer switched over automatically, i.e. the interface emergency function can be activated only by switching the device off and on again or carrying out a software reset.

The interface emergency function can only be activated when no valid telegram has been detected from the fan. To make sure that the interface emergency function is enabled, the operating voltage of the unit should first be switched off and back on again.

#### *Application:*

If the interface settings of the fan are unknown, they can be identified with the interface emergency function.

Recommended procedure:

- Switch fan on
- Set interface on master to standard values 19,200 bit/sec, 8E1
- Read interface setting: XX 03 D1 49 00 02 CS CS
- After 10 failed attempts, the fan will automatically communicate using the standard setting of 19,200 bit/sec, 8E1. In other words, the command given above has to be transmitted 11 times until the fan transmits a response.
- The fan's interface settings can be determined from the response it transmits.
- The interface settings of the master and slave can now be synchronised.

#### *Note:*

The fan should not be run continuously in the interface emergency function as the values defined in the parameters "Transmission rate" and "Parity configuration" are activated again after every "Reset" or "Adopt parameters" command (see [2.2\)](#page-27-0).

The interface settings of the master and fan must be synchronised!

Form 1003

### <span id="page-50-0"></span>**2.33 Shedding function**

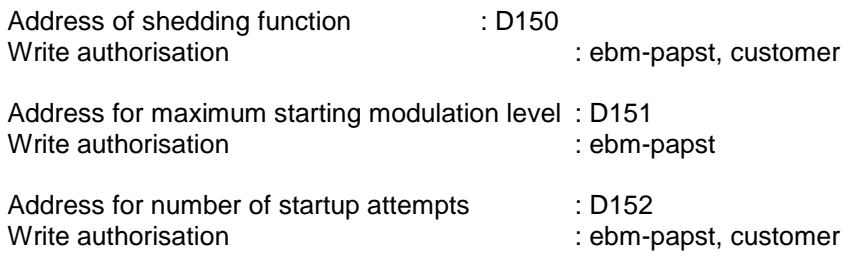

Encoding:

a) Shedding function

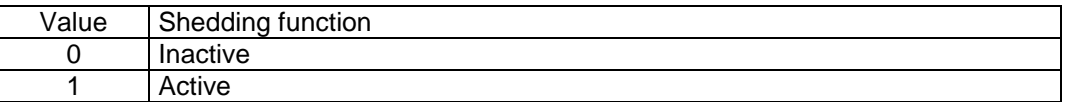

The MSB is of no relevance! Permitted value range: 0 to 1

b) Maximum starting modulation level

Max. starting modulation level [%]  $= \frac{Data bytes}{256} \cdot 100\%$ 

The MSB is of no relevance!

c) Number of startup attempts

*Number of startupattempts Data bytes*

The MSB is of no relevance!

Function:

The shedding function is intended to enable a fan with fan blades that have frozen into place to shed the motor free by attempting to start the fan in both directions in alternation; during this process, the modulation level is increased during each attempt.

The first attempt begins with the value specified under starting modulation level (see [2.20](#page-38-0) [Starting modulation](#page-38-0)  [level\)](#page-38-0) and the desired direction of rotation. If this does not succeed in getting the fan rotating, during each additional attempt, the direction of rotation is reversed and the starting modulation level is increased by 5%, to a value no higher than that specified in "Maximum starting modulation level". At the same time, a shedding function warning is generated (see [3.10](#page-65-0) [Warning\)](#page-65-0).

This process is continued until the number of attempts specified in the "Number of startup attempts" is reached. If this also does not succeed in getting the fan rotating, the "Locked motor" error message (see [3.9](#page-64-1) Motor [status\)](#page-64-1) is generated. During additional startup attempts, the modulation level is returned to the value defined in the parameter "Starting modulation level" and not increased any more.

### <span id="page-51-0"></span>**2.34 Relay dropout delay**

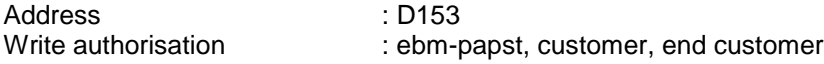

In the event of a fault, the relay drops out after a delay equal to the time specified here.

Encoding:

*Relay dropout delay* [*s*] *Data bytes*

The MSB is of no relevance!

### <span id="page-51-1"></span>**2.35 Fail safe function on/off**

Address : D15C Write authorisation : ebm-papst, customer

Encoding:

This parameter specifies whether the fail safe function is active or inactive.

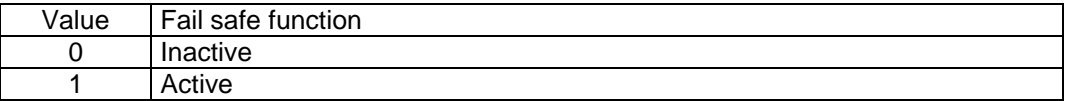

The MSB is of no relevance! Permitted value range: 0 to 1

### **Function:**

#### Fail safe function active (1)

The fail safe function monitors the signal wire of the set value and reacts to a failure of the signal. The function depends on the "Source set value" parameter (see [2.10\)](#page-32-0):

*Source set value = 0 (analogue input): Monitoring of the input for set value (potentiometer):* If the voltage at the set value input drops below the value in the "Potentiometer characteristic – limit for cable break" parameter (see [2.39\)](#page-54-0), the fan will automatically switch to the set value for fail safe function (see [2.36\)](#page-52-0).

#### *Source set value = 1 (RS485): Monitoring the RS485 bus interface:*

If no command is sent to the fan for the time specified in the "fail safe function time lag" parameter (see [2.37\)](#page-53-0) the fan will automatically switch to the fail safe function set value (see [2.36\)](#page-52-0).

The direction of rotation is simultaneously set to the value of "fail safe function running direction" (see [2.38\)](#page-53-1).

#### Fail safe function inactive (0)

If the fail safe function is inactive, the signal wire for the set value is not monitored and is not switched to the set value for fail safe function.

### <span id="page-52-0"></span>**2.36 Fail safe function set value**

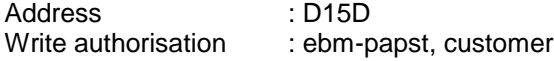

If a failure of the set value signal is detected, the fan will automatically switch to the set value for fail safe function given here. For more information about the function, see [2.35.](#page-51-1)

#### Encoding:

Remarks: The encoding corresponds to the encoding of the default set value (D001) The 4 LSBits are of no relevance for the set value and will always be assumed to be 0.

#### a) in closed-loop speed control

The fail safe function set value denotes a speed:

[rpm] 64000 Fail safe function set value [rpm]  $=$   $\frac{\text{Data bytes}}{\text{Area}} \cdot nMax$ 

nMax [rpm] to maximum speed in revolutions per minute (see [2.23](#page-39-1) [Maximum speed\)](#page-39-1)

The value zero means motor standstill

Form 1003

b) in open-loop PWM control

The fail safe function set value denotes a modulation level:

Data bytes . 100% 65536 Fail safe function set value [%]

The value zero means motor standstill

### <span id="page-53-0"></span>**2.37 Fail safe function time lag**

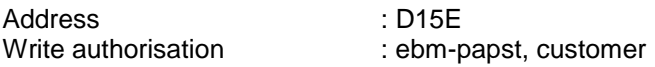

*Only for source set value = 0x01 (RS485):*

If no command is sent to the fan for the time specified here, the fan will automatically switch to the fail safe function set value (see [2.36](#page-52-0) [Fail safe function](#page-52-0) set value), provided that the fail safe function is activated. For more information about the function, see [2.35.](#page-51-1)

Encoding:

Fail safe function time  $\text{lag}[ms] = \text{Data bytes} \cdot 100 \text{ms}$ 

The MSB is of no relevance!

### <span id="page-53-1"></span>**2.38 Fail safe function running direction**

Address : D15B Write authorisation : ebm-papst, customer

If the fail safe function is activated and a break in the MODBUS connection is detected, the direction of rotation is set to the value defined here. The setting for the Preferred running direction parameter (see [2.11\)](#page-32-1) is then irrelevant.

Encoding:

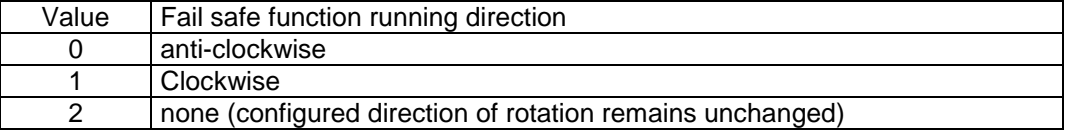

The MSB is of no relevance!

Permitted value range: 0 to 2

### <span id="page-54-0"></span>**2.39 Potentiometer characteristic limiting value for cable break**

Address : D15F<br>Write authorisation : ebm-r

: ebm-papst, customer

*Only for source set value = 0x00 (analogue input):*

If the voltage at the set value input drops below the value defined here, the fan will automatically switch to the fail safe function set value (see [2.36\)](#page-52-0), provided the fail safe function is activated. For more information about the function, see [2.35.](#page-51-1)

Encoding:

$$
U \_ cable \ break \ [V] = \frac{Data \ bytes}{65536} \cdot 10V
$$

Example:

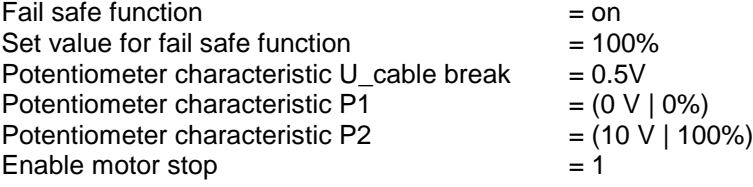

From this, the following curve results:

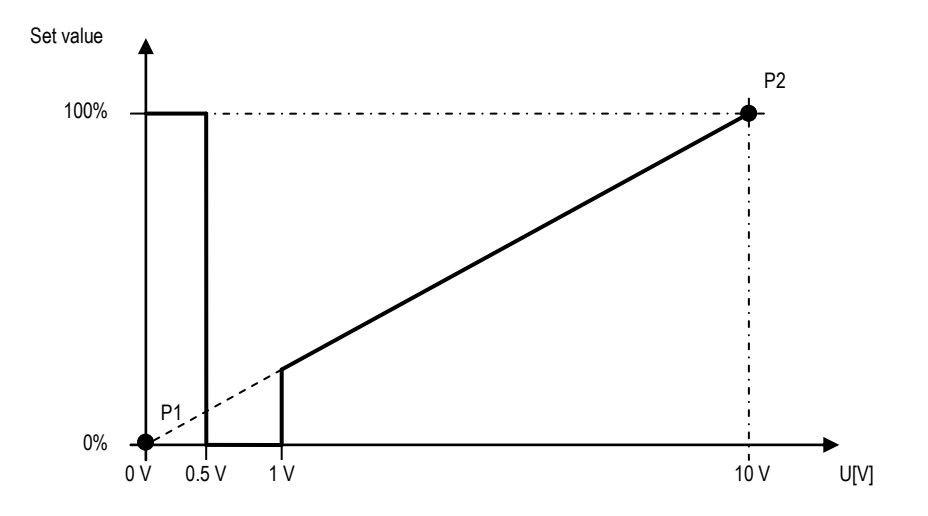

### <span id="page-55-0"></span>**2.40 Sensor**

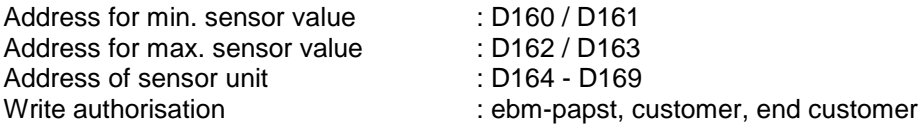

These values define the characteristic of the specified sensor as shown in the following diagram.

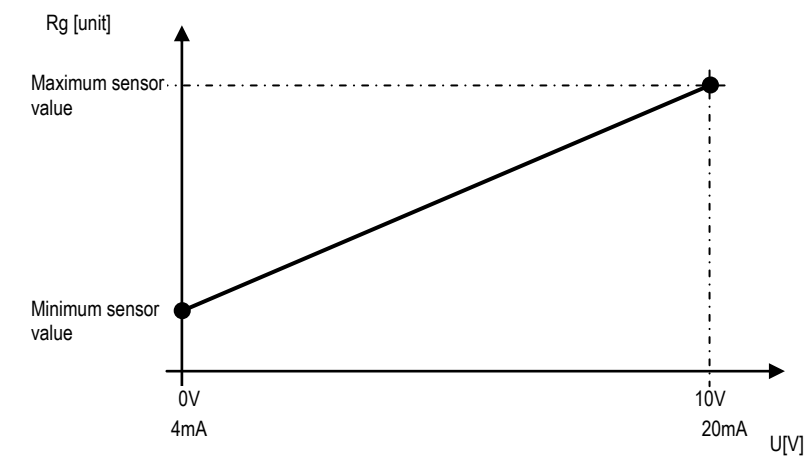

The necessary data for min. sensor value and max. sensor value can be found in the data sheet for the sensor.

These parameters are only intended for use in the master. The behaviour of the fan is not influenced by these parameters.

#### Encoding:

a) Minimum sensor value

*Min*.*sensor value*[ *phys*.*unit*] *Data bytes*

The minimum sensor value is stored in "IEEE float" format.

#### b) Maximum sensor value

*Max*.*sensor value*[ *phys*.*unit*] *Data bytes*

The maximum sensor value is stored in "IEEE float" format.

#### c) Sensor unit

*Sensor unit* [*ASCII*] *Data bytes*

The sensor unit is stored in "ASCII" format.

### <span id="page-56-0"></span>**2.41 Customer data**

Address : D170 - D17F<br>Write authorisation : ebm-papst, c : ebm-papst, customer

For the customer, a total of 16 parameters (each with 16 bits) is available in this range. Any values can be stored here.

The behaviour of the fan is not influenced by these parameters.

### <span id="page-56-1"></span>**2.42 Error history**

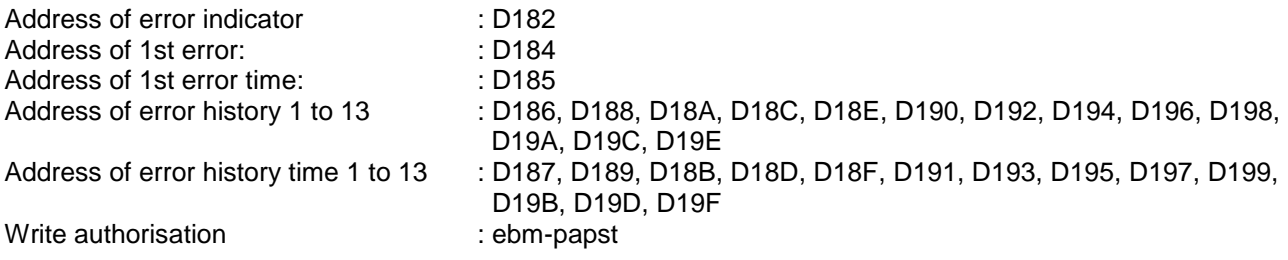

#### A) 1st error

The first error that is detected in the service life of the fan is stored under the "1st error" parameter. At the same time, the reading on the operating hour counter at this time is stored in the parameter "1st error time". The parameters are automatically written to by the fan.

### B) Error history

The error history contains the last 13 errors that were detected in the fan. The record of each error includes the respective operating hours counter reading in the parameter "Error history timing". The parameters are automatically written to by the fan.

The error indicator (D182) specifies the address of the last error to be detected in the error history. The previous error is then at the preceding address.

Example:

Error indicator = D196

Then:

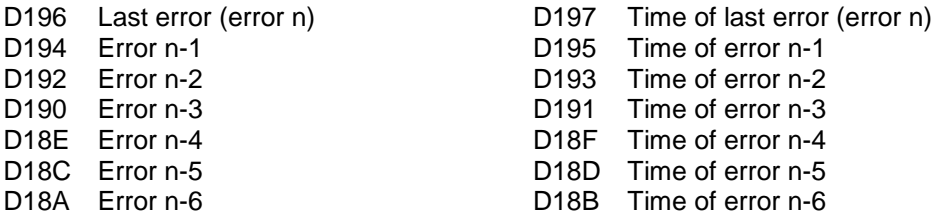

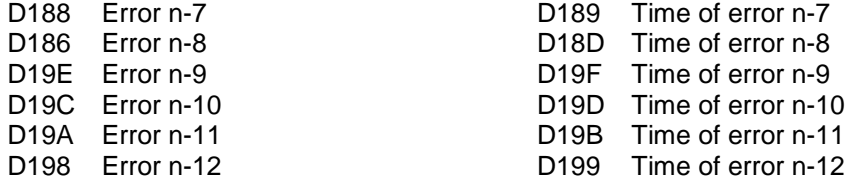

Every time a new error is detected, the error indicator increases by 2 and the error and its timing are stored at the address shown on the error indicator. The addresses are automatically written to by the fan. When the error indicator reaches the final value D19E, it will be reset to the initial value D186 when the next error is detected.

Encoding:

Error indicator:

*Address of error indicator Data bytes*

Error:

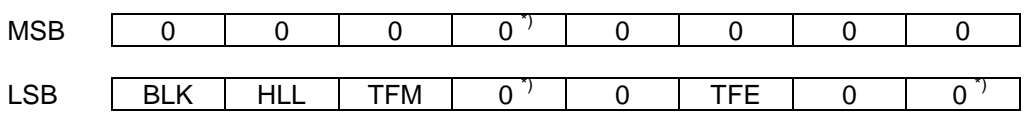

If  $bit = 1$ , the error described below has been detected:

- BLK: Locked motor<br>HLL: Hall sensor er
- HLL: Hall sensor error<br>TFM: Motor overheated
- TFM: Motor overheated<br>TFE: Power mod overheater
- Power mod overheated

\*) The errors "DC-link undervoltage" and "Phase failure" and the general fault detection "Fan bad" are not stored, even if they are set in the motor status (see [Motor status\)](#page-64-1)!

### Error timing:

*Timeof error*[*h*] *Data bytes*

## <span id="page-58-0"></span>**2.43 Reference value of DC-link voltage**

Address : D1A0<br>Write authorisation : ebm-papst Write authorisation

To keep the resolution variable, all values for the DC-link voltage are based on this reference value.

Encoding:

*Reference Uz*[*mV*] *Data bytes* 20*mV*

### <span id="page-58-1"></span>**2.44 Reference value of DC-link current**

Address : D1A1 Write authorisation : ebm-papst

To keep the resolution variable, all values for the DC-link current are based on this reference value.

Encoding:

 $Reference \ I_z[mA] = Data bytes \cdot 2mA$ 

Form 1003

### <span id="page-59-0"></span>**2.45 Production data**

Production data is information to enable a device to be traced. The behaviour of the fan is not influenced by these parameters.

### <span id="page-59-1"></span>**2.45.1 Fan serial number and production date**

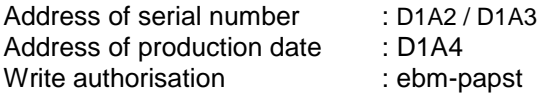

For each fan, ebm-papst assigns an individual serial number. This serial number has 10 digits.

Format: YYWW00XXXX

YY : Production year WW : Calendar week of production 00 : Fixed value 00 XXXX : Sequential number

The first 4 digits contain the production date (year/calendar week).

With the beginning of each production week, the number XXXX starts counting up from zero and is increased by 1 for each fan. Each character can represent values from 0-9 and from A-Z. The maximum number of characters that can be encoded for each digit is thus 36, i.e.  $36^4$  = 1 679 616 devices/week.

*a) Serial number (D1A2 / D1A3)*

In the parameter "Serial number", only the part XXXX (sequential number) is stored. Each digit is encoded as an ASCII value.

Encoding: *Serial number*[*ASCII*] *Data bytes*

*b) Production date (D1A4)*

The YYWW part is stored in the parameter "Production date". Each digit is encoded as a hex value.

Encoding: *Production week Data bytes (LSB) Production year Data bytes (MSB)*

Example:

ebm-papst serial number: 092300**12GY** -> Content D1A2: 0x4759 (GY) Content D1A3: 0x3132 (12) Content D1A4: 0x0917 (09/23)

### <span id="page-60-0"></span>**2.45.2 Fan type**

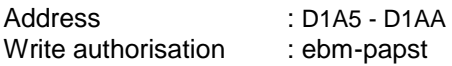

Encoding:

The fan type is stored here in ASCII code D1A5 contains the first two characters. D1AA contains the last two characters.

## <span id="page-61-0"></span>**3 Input Register**

### <span id="page-61-1"></span>**3.1 Overview**

Input registers are stored in the RAM of the fan. Input registers only have read access

The following list gives an overview of all parameters. The function of the parameters is described in the following chapters

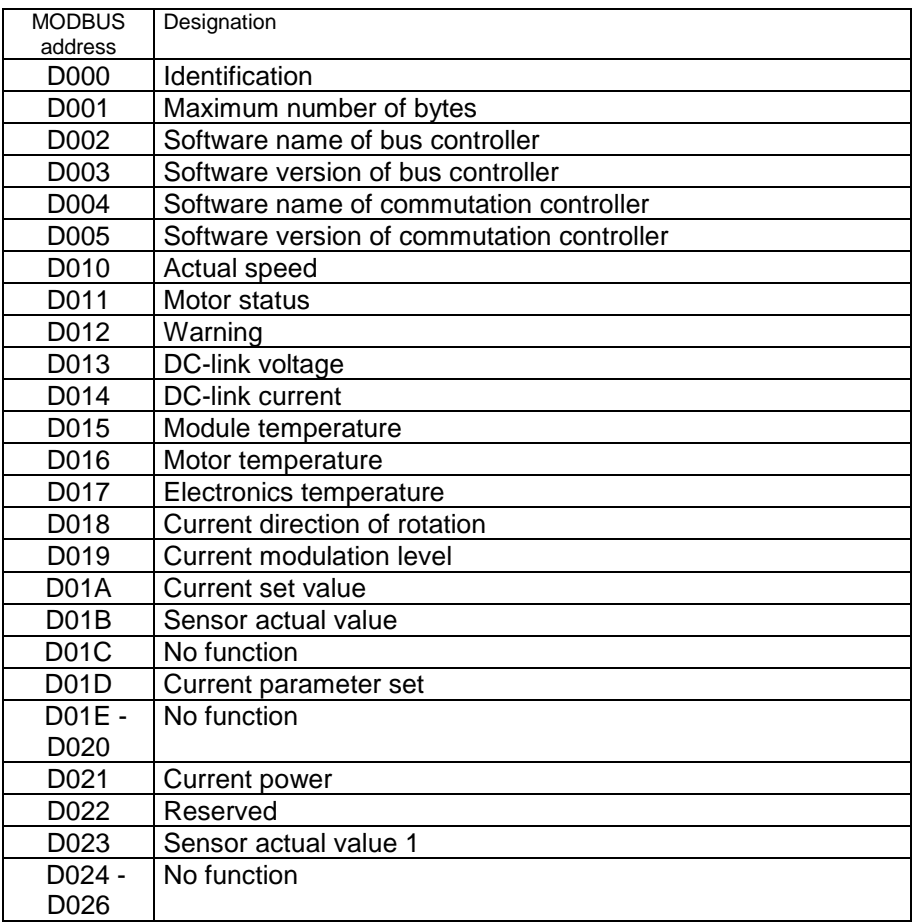

"No function" parameters have no influence on functionality in the Lite version. These parameters are only defined for the non-Lite version.

Form 1003

### <span id="page-62-0"></span>**3.2 Identification**

Address : D000

Identification specifies the type of electronics and protocol concerned.

Encoding:

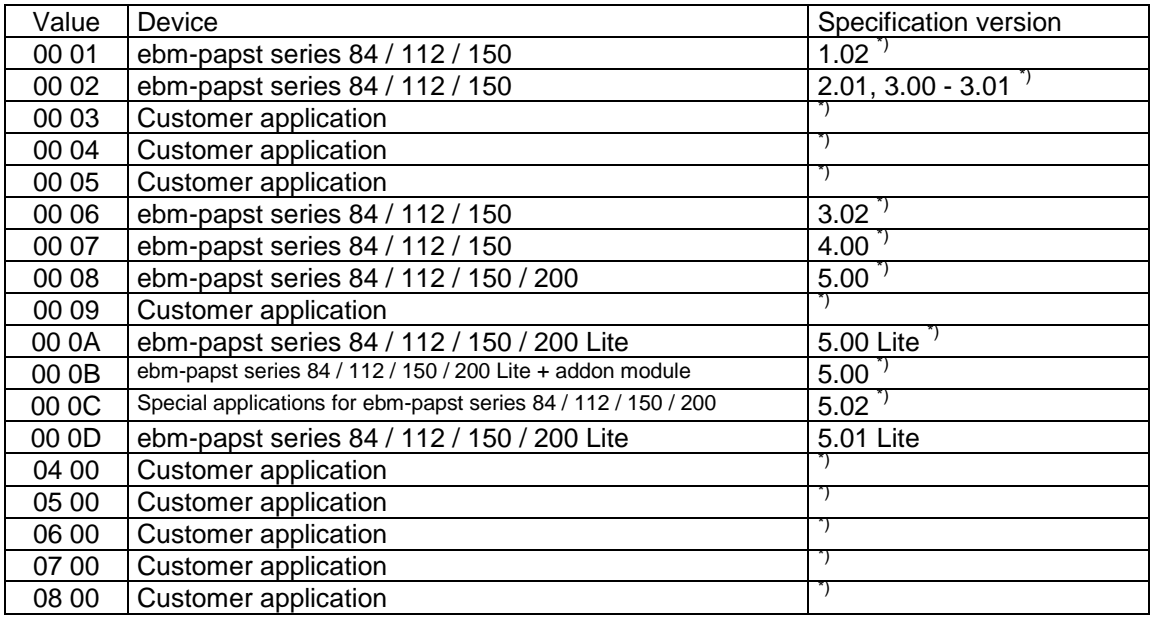

 $\dot{\phi}$  Devices with identification  $\neq 0$ x000D do not correspond to this specification. In such cases, the corresponding document should be used.

### <span id="page-62-1"></span>**3.3 Maximum number of bytes**

Address : D001

This parameter specifies the maximum number of bytes that a telegram sent via MODBUS may contain.

Encoding:

*Max. number of bytes Data bytes*

### <span id="page-63-0"></span>**3.4 Software name of bus controller**

Address : D002

This parameter specifies the number of the bus controller software (without the version).

Encoding:

*Software Name Data bytes*

### <span id="page-63-1"></span>**3.5 Software version of bus controller**

Address : D003

This parameter specifies the software version of the bus controller.

Encoding:

*SoftwareVersion Data bytes LSB*

The MSB is always 0.

### <span id="page-63-2"></span>**3.6 Software name of commutation controller**

Address : D004

This parameter specifies the number of the software of the commutation controller (without the version).

Encoding:

*SoftwareName Data bytes*

### <span id="page-63-3"></span>**3.7 Software version of commutation controller**

Address : D005

This parameter specifies the software version of the commutation controller.

Encoding:

*SoftwareVersion Data bytes LSB*

The MSB is always 0.

### <span id="page-64-0"></span>**3.8 Actual speed**

Address : D010

Encoding:

The actual speed is made up of the speed parameter and the maximum speed:

 $Actual\ speed\ [rpm] = \frac{Data\ bytes}{64000} \cdot nMax\ [rpm]$ 

nMax [rpm] to maximum speed (in rpm) - se[e 2.23](#page-39-1) [Maximum speed](#page-39-1)

Note:

```
If the actual speed exceeds the value "1.02 * maximum speed", the display will be limited to the value "1.02 * 
maximum speed" (0xFFF0)
```
### <span id="page-64-1"></span>**3.9 Motor status**

Address : D011

The motor status specifies errors currently detected in the fan.

Encoding:

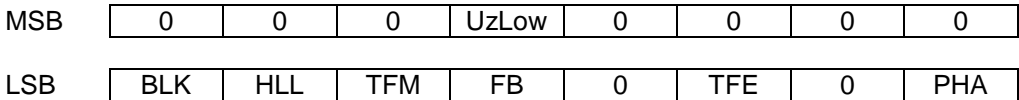

If a bit is set, the error described below has been detected:

UzLow: DC-link undervoltage

- BLK: Locked motor
- HLL: Hall sensor error
- TFM: Motor overheated
- FB: Fan bad (general error)<sup> $\frac{1}{2}$ </sup>

TFE: Power mod overheated

PHA: Phase failure (3-phase devices) or mains undervoltage (1-phase devices)

\*) "Fan bad" is set for every error

### <span id="page-65-0"></span>**3.10 Warning**

Address : D012

A warning is a stage preliminary to an error message, i.e. the limit value for the error message has almost been reached.

Encoding:

A set bit makes the warning active:

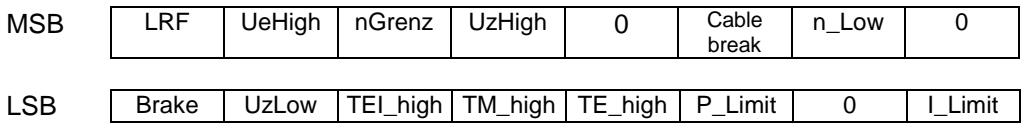

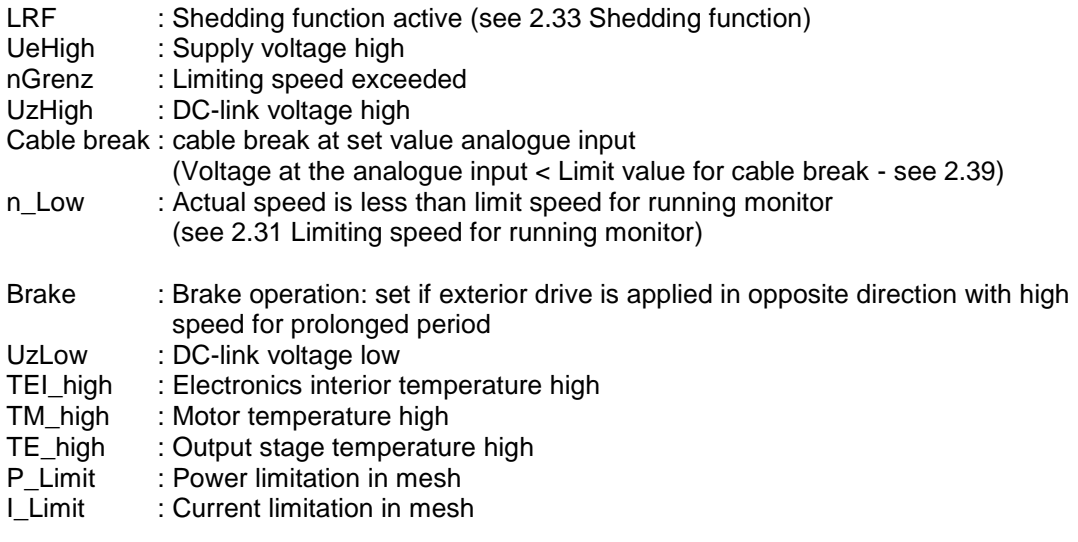

### <span id="page-65-1"></span>**3.11 DC-link voltage**

Address : D013

Encoding:

 $Uz[V] = \frac{Data bytes}{256} \cdot Reference \ Uz[V]$ 

Reference Uz ..........DC-link voltage reference variable (see [2.43](#page-58-0) [Reference value of DC-link voltage\)](#page-58-0).

### <span id="page-66-0"></span>**3.12 DC-link current**

Address : D014

Encoding:

$$
I_Z[A] = \frac{Data bytes}{256} \cdot Reference \ I_Z[A]
$$

Reference Iz ........... DC-link current reference variable (see [2.44](#page-58-1) [Reference value of DC-link current\)](#page-58-1)

### <span id="page-66-1"></span>**3.13 Module temperature**

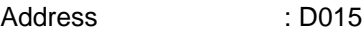

Encoding:

*T* \_ *Modul* [*C*] *Data bytes*

### <span id="page-66-2"></span>**3.14 Motor temperature**

Address : D016

Encoding:

*T* \_ *Motor*[*C*] *Data bytes*

Format: signed integer

### <span id="page-66-3"></span>**3.15 Interior electronics temperature**

Address : D017

Encoding:

 $T$   $E$ <sup>[°</sup>C<sup>]</sup> = Data bytes

Format: signed integer

### <span id="page-67-0"></span>**3.16 Current direction of rotation**

Address : D018

Encoding:

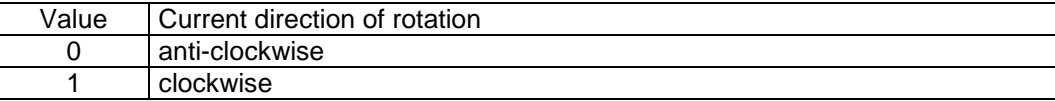

### <span id="page-67-1"></span>**3.17 Current modulation level**

Address : D019

Encoding:

 $\frac{444 \text{ bytes}}{65536} \cdot 100\%$ *Modulation level*  $=$   $\frac{Data bytes}{65506}$ .

### <span id="page-67-2"></span>**3.18 Current set value**

Address : D01A

Encoding:

a) in closed-loop speed control

The set value denotes a speed:  $Set \ value \text{[rpm]} = \frac{Data \ bytes}{64000} \cdot nMax \text{[rpm]}$ 

nMax [rpm] to maximum speed in revolutions per minute (see [2.23](#page-39-1) [Maximum speed\)](#page-39-1)

The value zero means motor standstill

b) in open-loop PWM control

The set value denotes a modulation level:

*Set value* [%]  $= \frac{Data bytes}{65536} \cdot 100\%$ 

The value zero means motor standstill

### <span id="page-68-0"></span>**3.19 Sensor actual values**

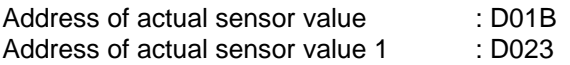

One sensor can be connected to the fan.

Actual sensor value and actual sensor value 1 outputs the actual value of the external sensor at analog input ("set value input").

Encoding:

 $\text{Actual value}[V] = \frac{\text{Data byte}}{65536} \cdot 10V$ 

 $Actual value$   $[unit(Rg)] = Rg(U)$ 

$$
= Rg \left( \frac{Data byte}{65536} \cdot 10V \right)
$$

Actual value  $[V]$  = output voltage of sensor  $Rg$  (U) = characteristic of sensor depending on voltage

A sensor can only be connected to measure and display the sensor actual value. Closed-loop control based on the sensor signal is not possible.. Control mode "Closed-loop sensor control" is not supported (see [2.14\)](#page-34-0)

### <span id="page-68-1"></span>**3.20 Current parameter set**

Address : D01D

This parameter specifies which parameter set (1 or 2) is currently in use.

The value of the "Internal parameter set" is always shown here (see [2.13](#page-33-1) [Internal parameter set\)](#page-33-1).

Encoding:

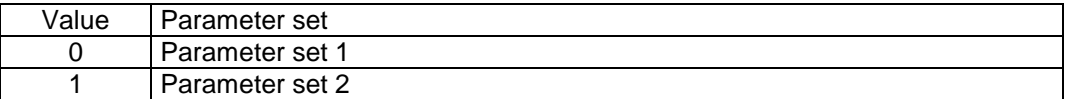

### <span id="page-69-0"></span>**3.21 Current power**

Address : D021

Encoding:

 $P[W] = \frac{Data bytes}{65536} \cdot References \, Uz[V] \cdot References \, Iz[A]$ 

Reference Uz .......... DC-link voltage reference variable (see [2.43](#page-58-0) [Reference value of DC-link voltage\)](#page-58-0) Reference Iz ........... DC-link current reference variable (see [2.44](#page-58-1) [Reference value of DC-link current\)](#page-58-1)